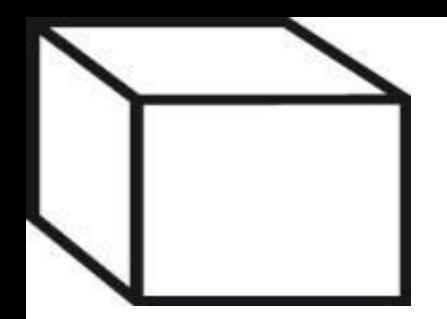

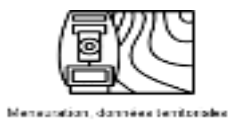

## **3D**

### Laurent NIGGELER - Directeur, Géomètre cantonal

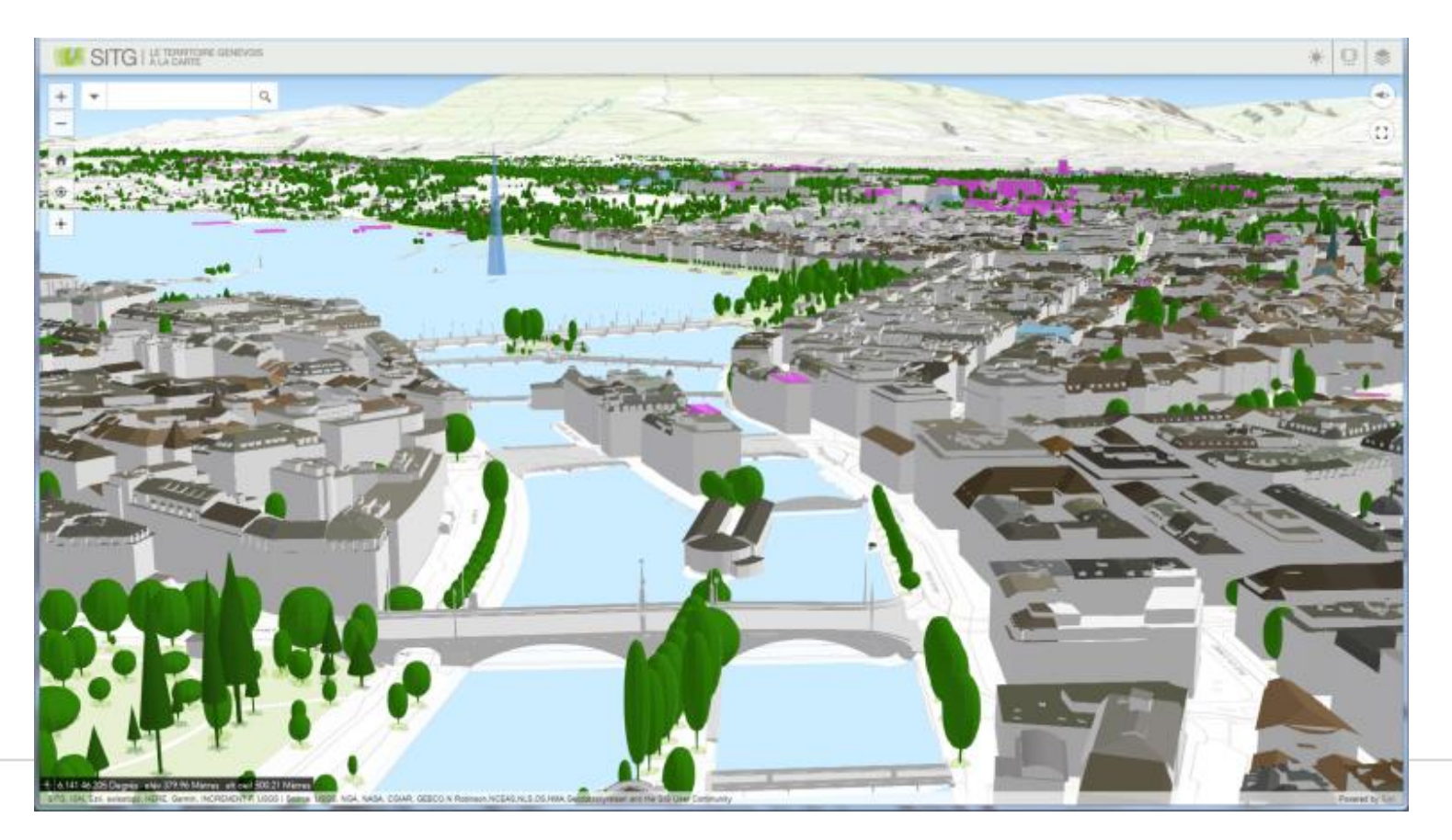

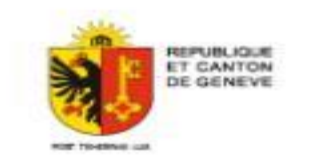

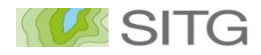

## **Données 3D en libre accès**

Le SITG possède un socle de données 3D depuis 2010 avec :

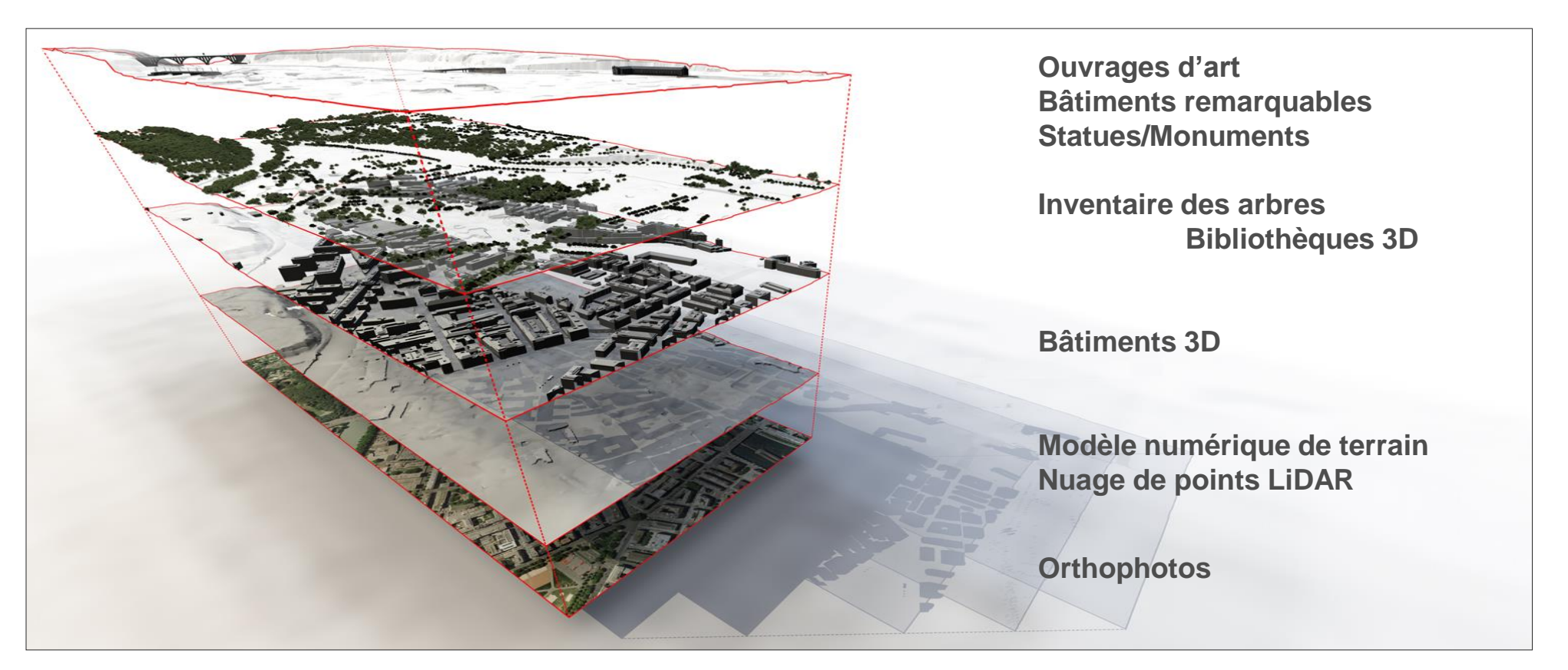

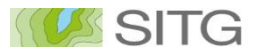

#### **Modèles d'altitude**

- Acquisition LIDAR
- Densité: 25 pts/m2
- Période: hiver 2017
- Renouvellement : 4 ans
- Modèle numérique de terrain et de surface

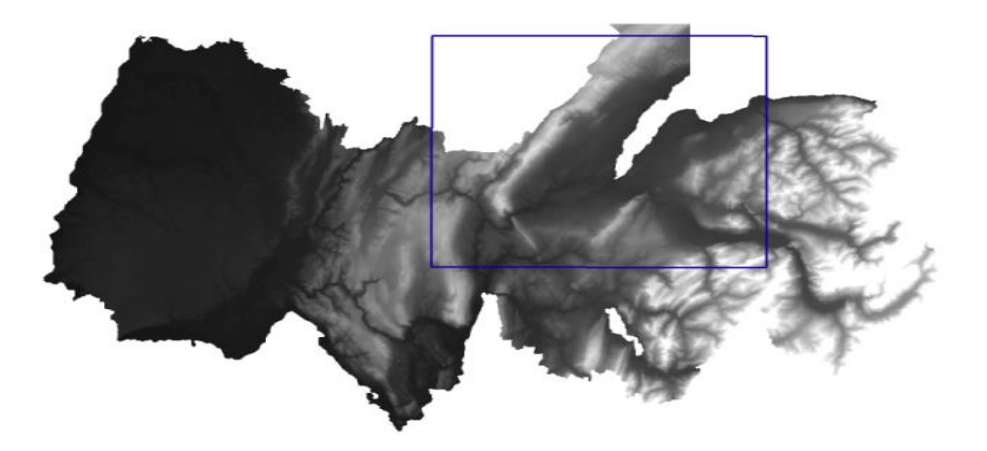

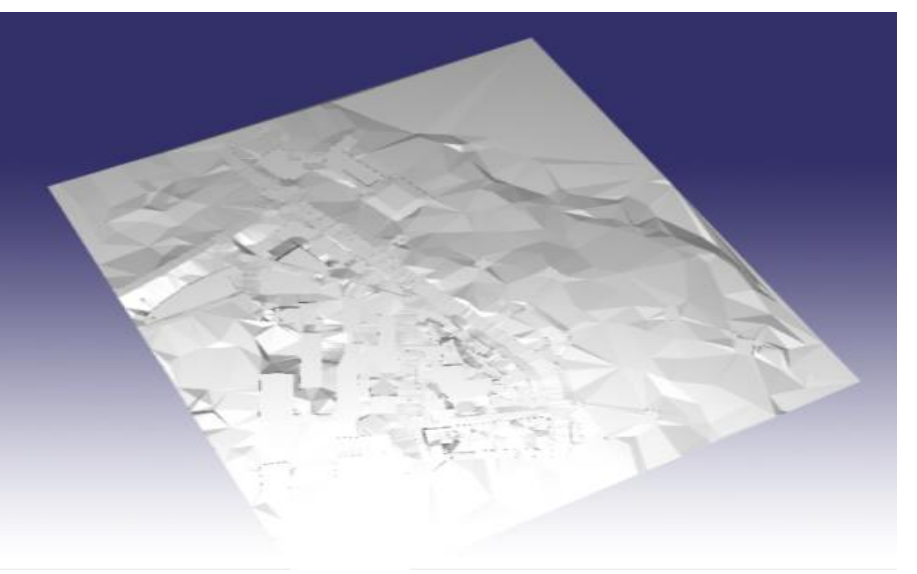

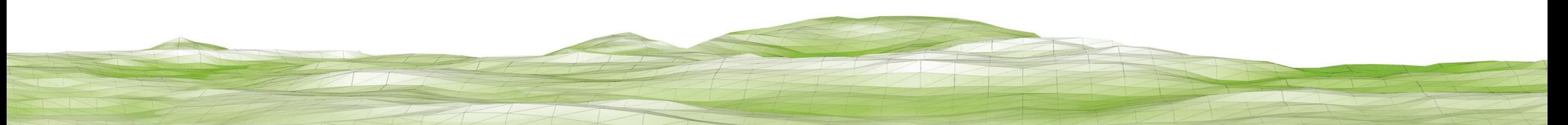

#### SITG

#### **Les bâtiments 3D**

La géométrie des bâtiments répartie dans 5 couches…

- Les bases
- Les façades principales
- Les toits principaux
- Les façades des superstructures
- Les toits des superstructures

#### **Caractéristiques**

- 
- 
- 
- 
- 
- 
- Mode d'acquisition  $\blacksquare$ - Format ESRI 3D Multipatch, 3DS, shape 3D, Citygml, KML - Précision **Erreur moyenne : 10 à 25 cm** - Type de rendu Modèle unicolore, sans texture - Mise à jour  $\overline{P}$  Périodique, tous les 4 ans - Données attributaires ldentifiant fédéral des bâtiments Volume du bâtiment Hauteur min et max du toit Surfaces des toitures, façades …

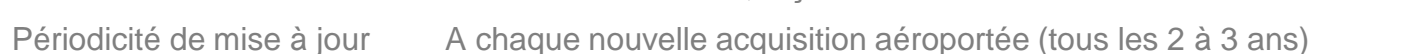

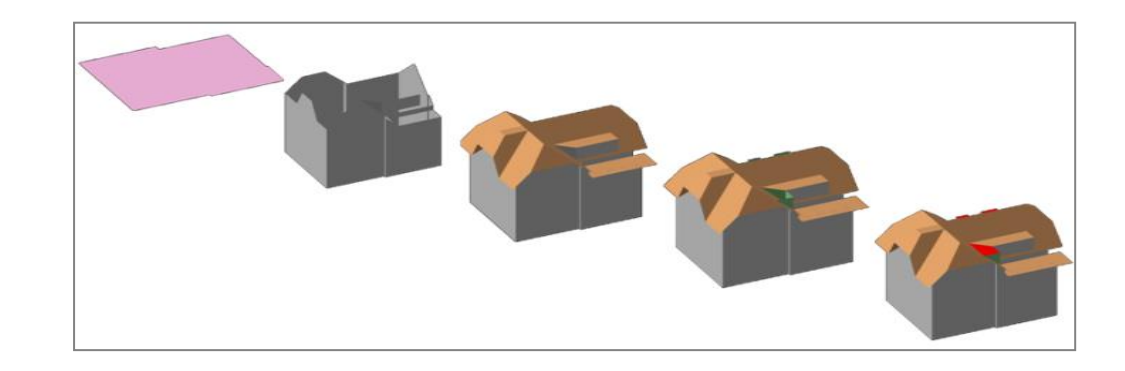

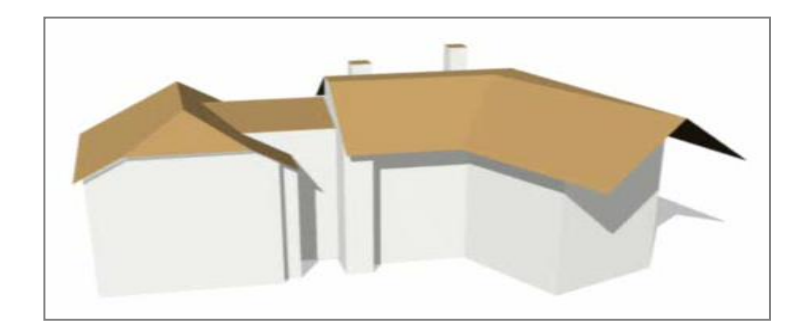

## **Un socle de données 3D Bâtiments 3D – Historique de l'acquisition**

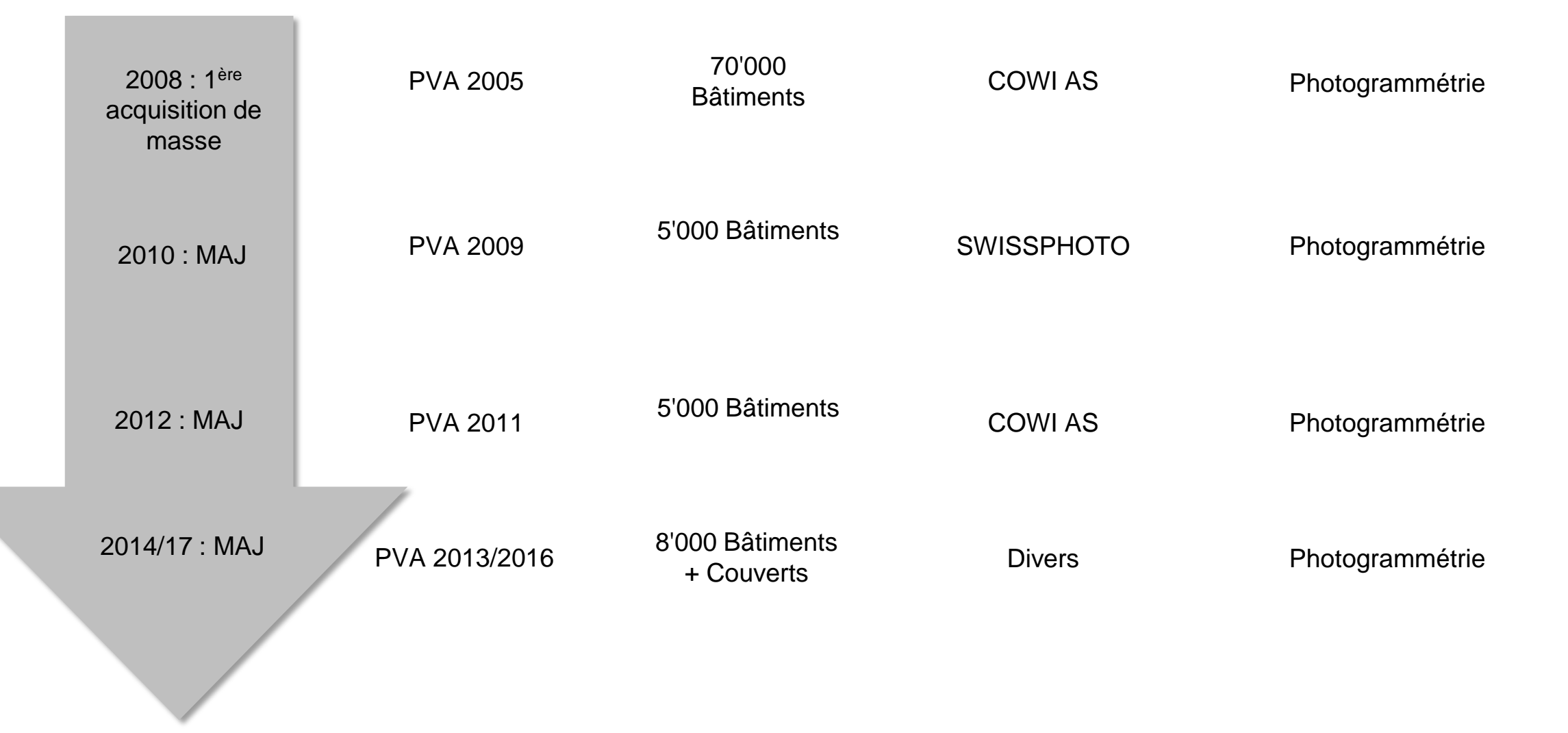

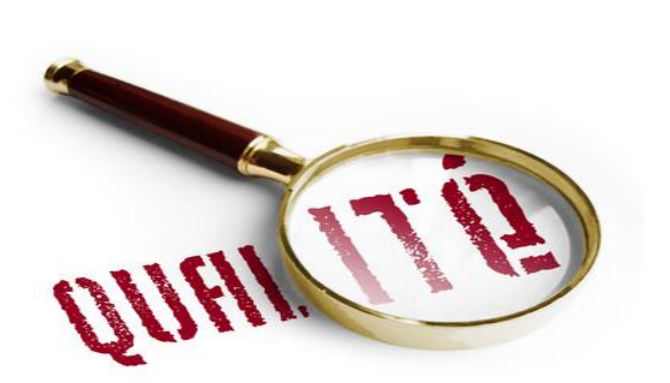

**Bâtiments 3D – Contrôle qualité**

**Types de contrôles :**

- Contrôles systématiques automatisés:
	- hauteur des bases
	- certains attributs
	- contrôles topologiques
- Contrôles visuels (MNT MNS Comparaison orthos… )
- Contrôles par pointage
	- attributs

**Beaucoup de travail en interne et travaux irréguliers (ressources importantes mobilisées sur de courtes périodes)**

#### **Bâtiments 3D – Difficultés rencontrées**

- **Définition d'un cahier des charges :**
	- o peu de littérature au début de l'aventure
	- $\circ$  cahier des charges parfois lacunaire  $\rightarrow$  données de moins bonne qualité qu'espéré

#### • **Contrôles qualité**

- o développement d'outil spécifiques
- o ressources et organisation importante
- o délais de réalisation du contrôle

#### • **Processus de mise à jour**

- o quels bâtiment sont à mettre à jour ?
- o changements de mandataire…
- $\circ$  MAJ >< acquisition de masse  $\rightarrow$  il faut s'insérer à l'existant !

#### **Bâtiments 3D – Bilan**

- Bilan globalement **positif** : après 10 années d'exploitation, les données sont en vie !
- **Potentiel d'utilisation** très large
- **Coût** : 1'200'000 CHF + Gestion interne (environ autant)
- **Volumétrie** des données très faible : 150 Mo
- **Collaboration** swisstopo : participation financière, utilisation du modèle de données fourni par swisstopo, restitution des données pour le MTP.

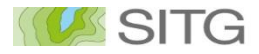

#### **Les bâtiments projet 3D**

Les bâtiments projetés 3D sont des modèles 3D des bâtiments dont les demandes d'autorisation ont été déposées.

Ils représentent le volume global du bâtiment sans les détails des toits et facades.

Le but est de représenter le gabarit du futur bâtiment

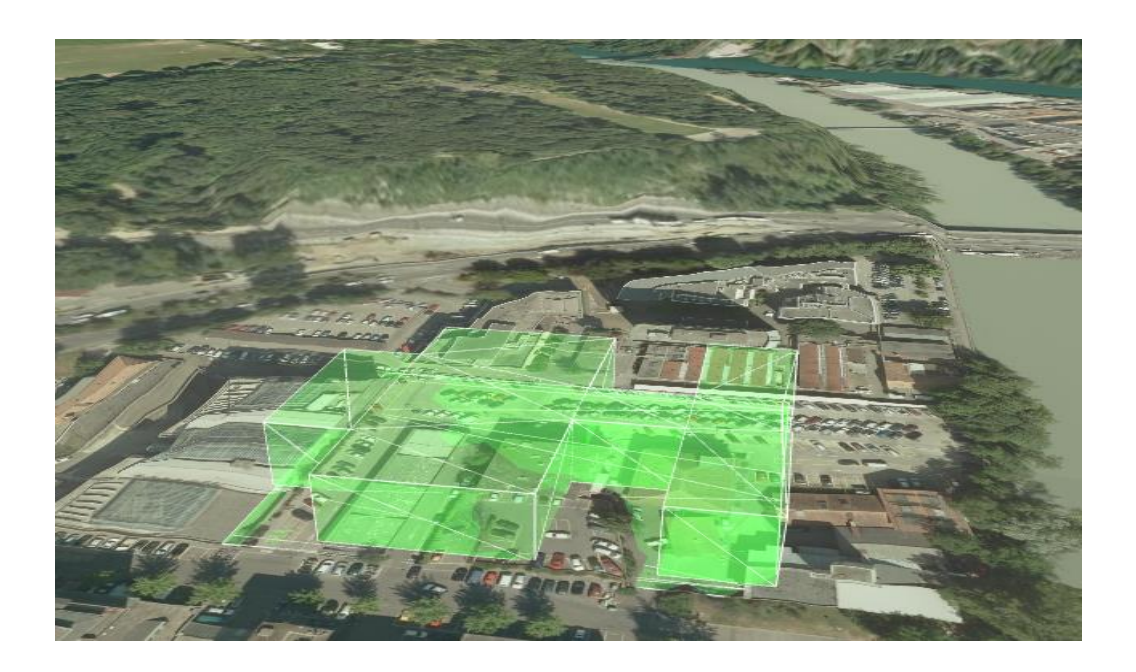

#### **Caractéristiques**

- Mode d'acquisition Plan d'architecte
- Format ESRI 3D Multipatch, 3DS, shape 3D, Citygml, KML
- Précision Variable
- Type de rendu Modèle unicolore, sans texture
- 
- Données attributaires ldentifiant fédéral des bâtiments, niveaux hors sol et sous sol, destination, hauteur, statut du bâtiment
- Périodicité de mise à jour Continue

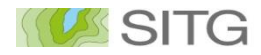

#### **Les bâtiments remarquables 3D**

#### 14 bâtiments remarquables 3D sont disponibles aux formats multipatch et 3Ds

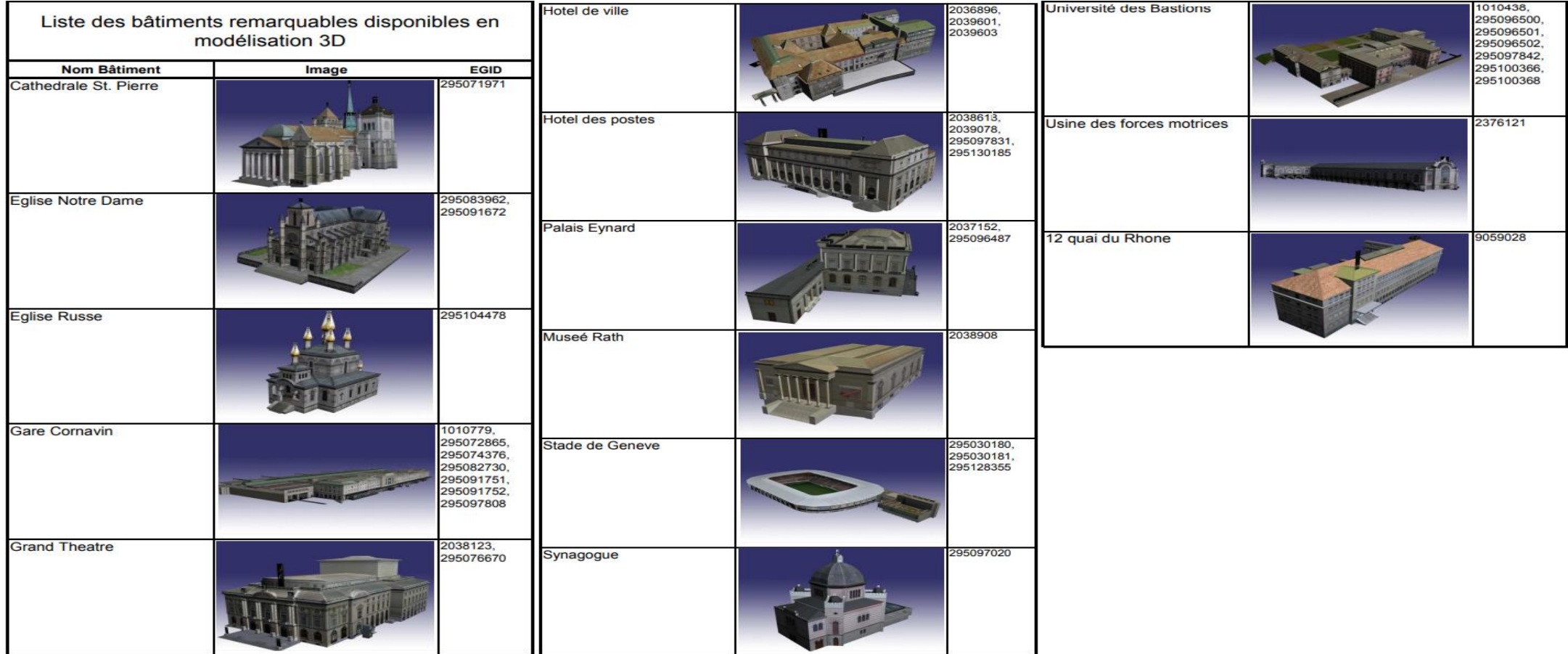

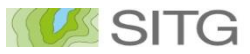

#### **Ouvrages d'art 3D**

~300 ouvrages d'art sont disponibles

- Type d'acquisition: théodolite, photogrammétrie terrestre, laser terrestre ou autoporté
- Précision : 5 à 10 cm
- **Texturés**
- **Géoréférencés**
- Format: multipatch, 3DS
- Mise à jour permanente

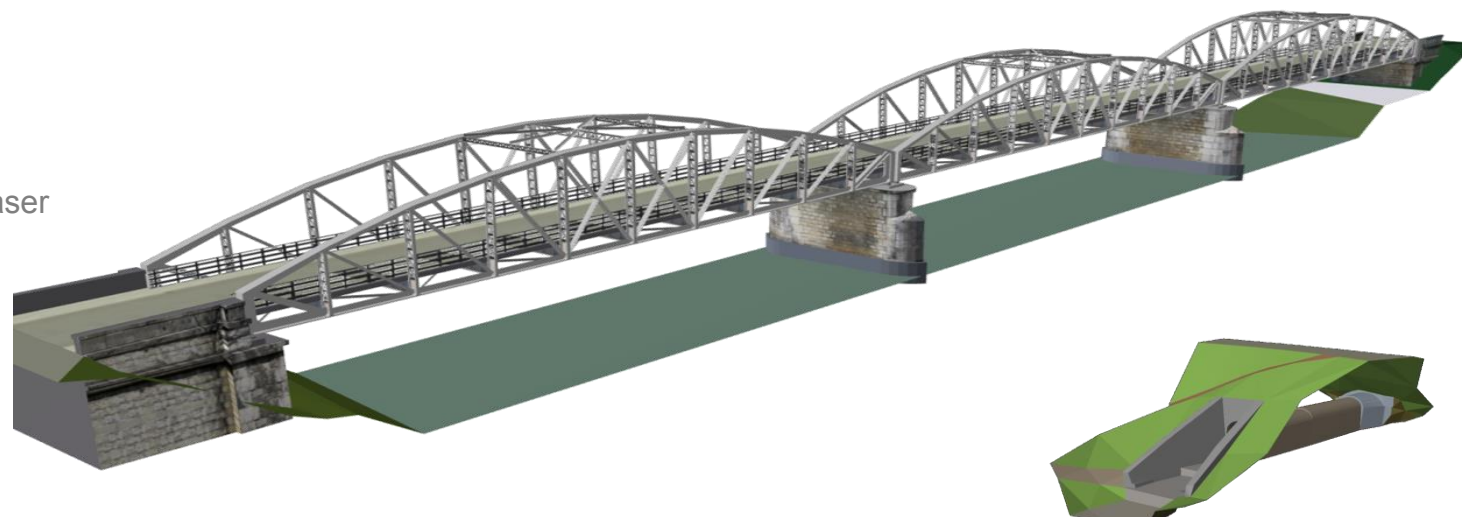

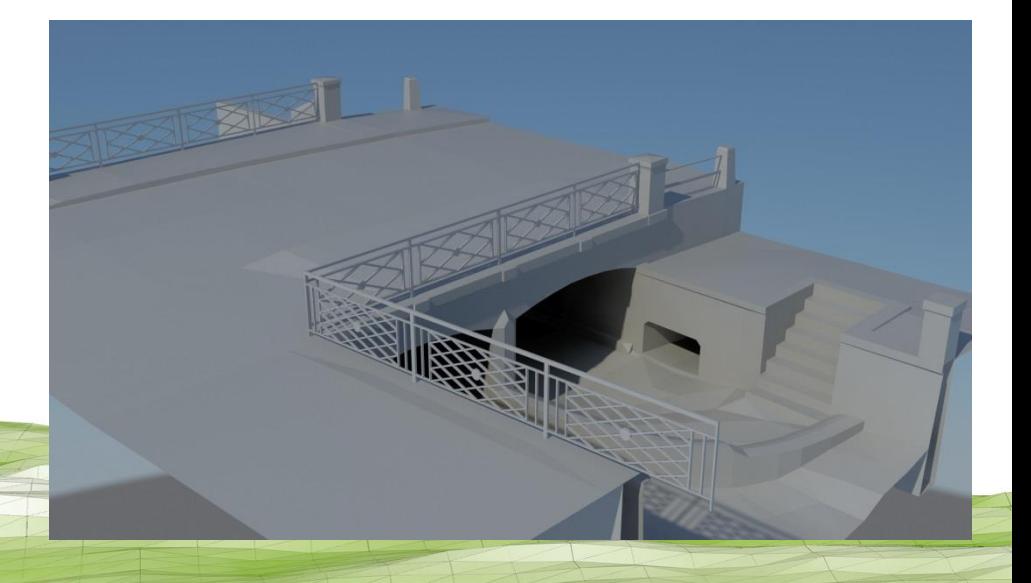

#### **Ouvrages d'art 3D – Caractéristiques techniques**

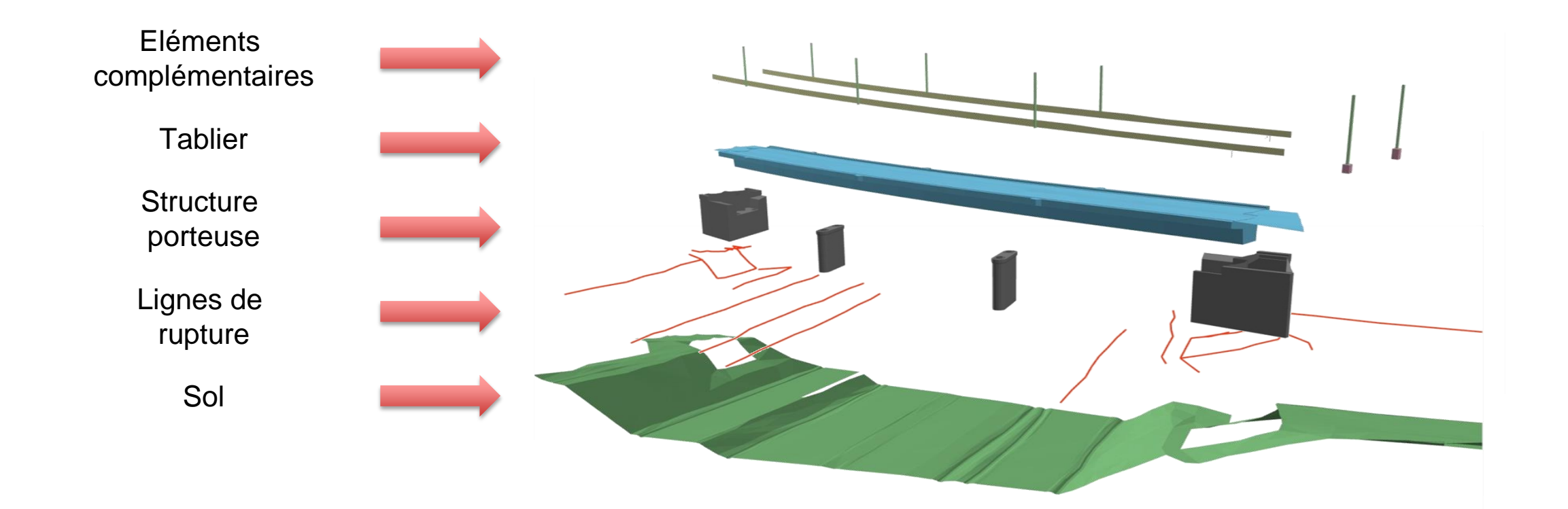

#### **Ouvrages d'art 3D – Contrôle qualité**

**Types de contrôles :**

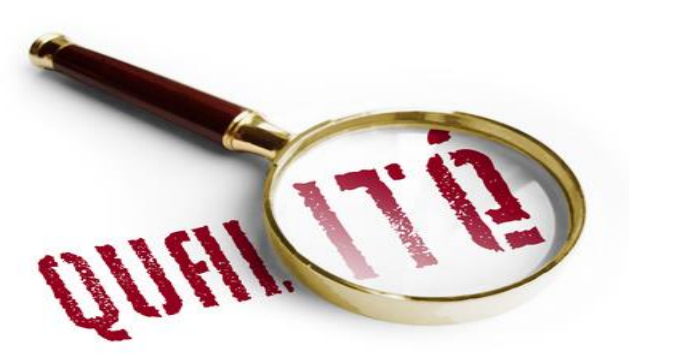

- Contrôles systématiques et manuels:
	- Comparaison aux données MO
	- Contrôles topologiques
	- Contrôles attributaires
- Contrôles visuels

**Travail important mais étalé dans le temps, rentre dans un processus.**

#### **Ouvrages d'art 3D – Difficultés rencontrées**

- **Evolution du cahier des charges**
	- Changements à prendre en compte
	- adaptation des anciens ouvrages
- **Volumétrie** très importante notamment à cause des textures
- Le **processus** plus "artisanal" de ces acquisitions permet un suivi plus simple et lissé dans la charge de travail.
- Le **coût d'acquisition** est important : 10'000 à 20'000 CHF par ouvrage.
- La **plus-value** dans une maquette numérique est réelle.

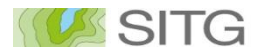

#### **Inventaire des arbres – bibliothèque 3D**

Plus d'une cinquantaine d'essences locales ont été modélisées et sont disponibles au format 3Ds

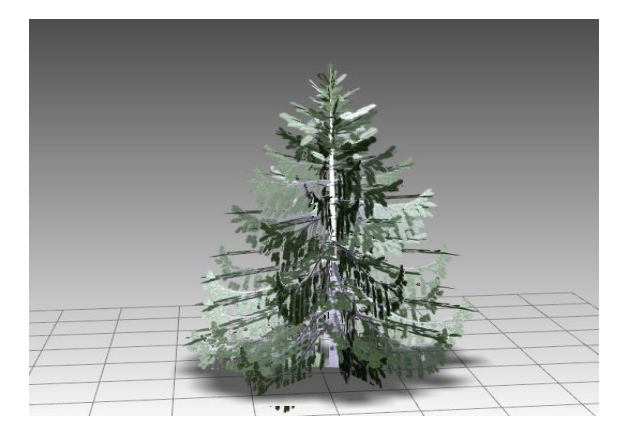

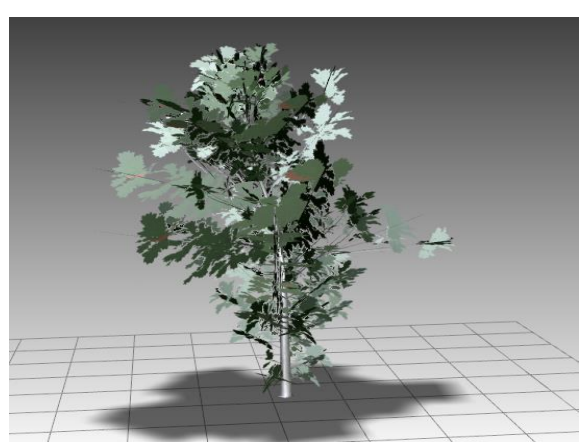

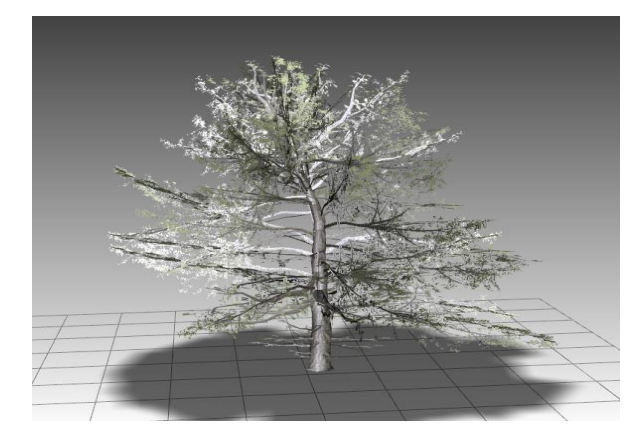

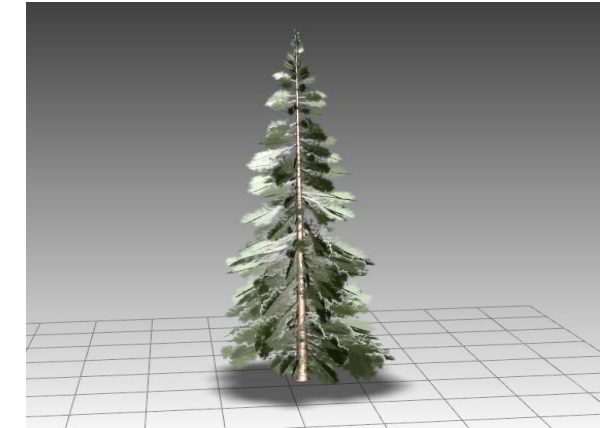

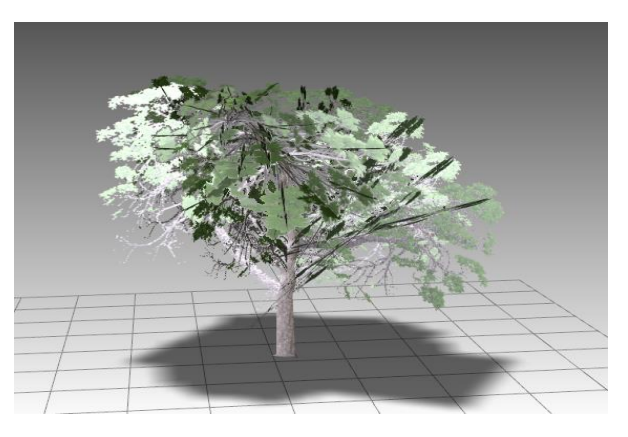

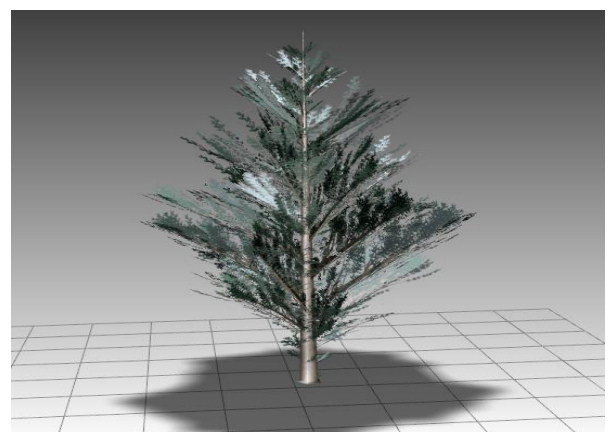

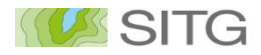

#### **Nuages de points LIDAR**

Les nuages de points LIDAR 2005, 2009, 2013 et 2017 sont disponibles au format las

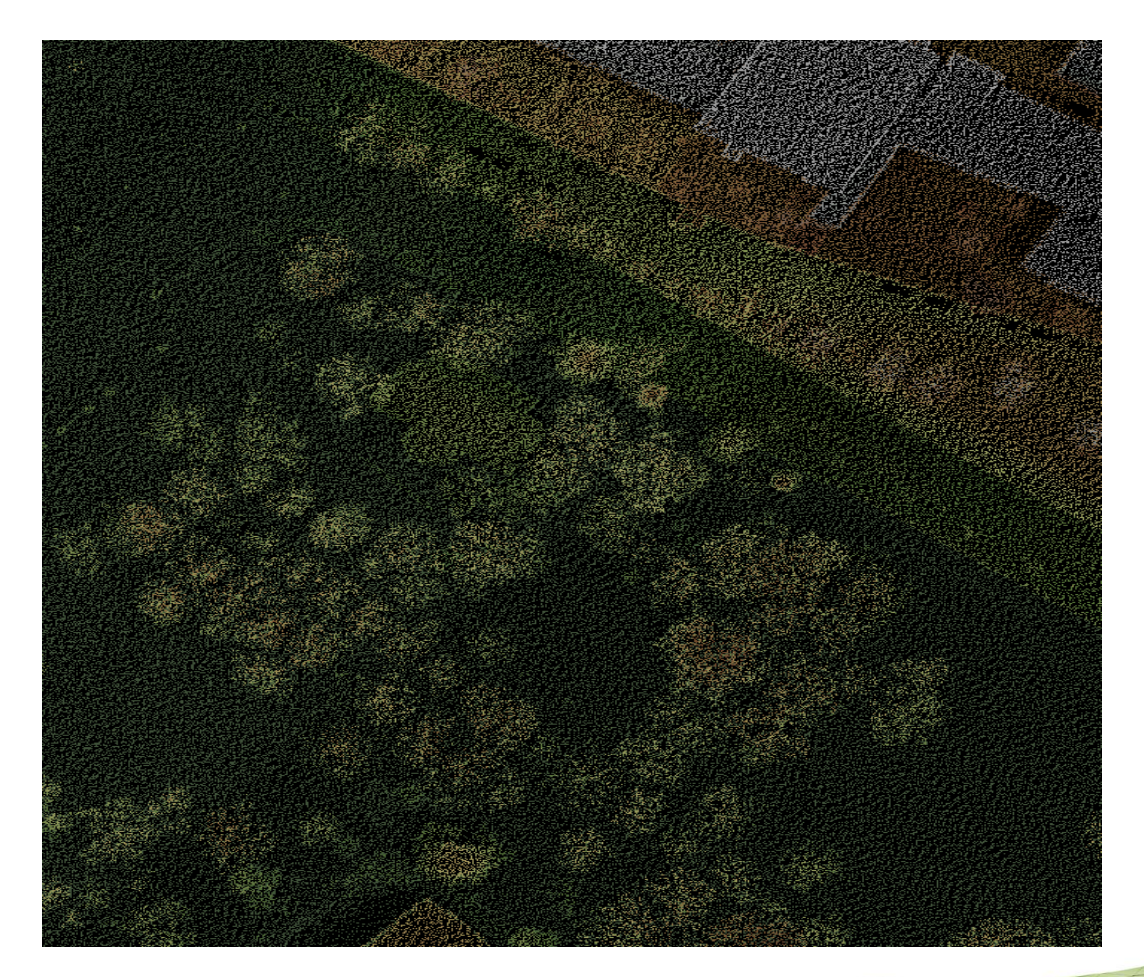

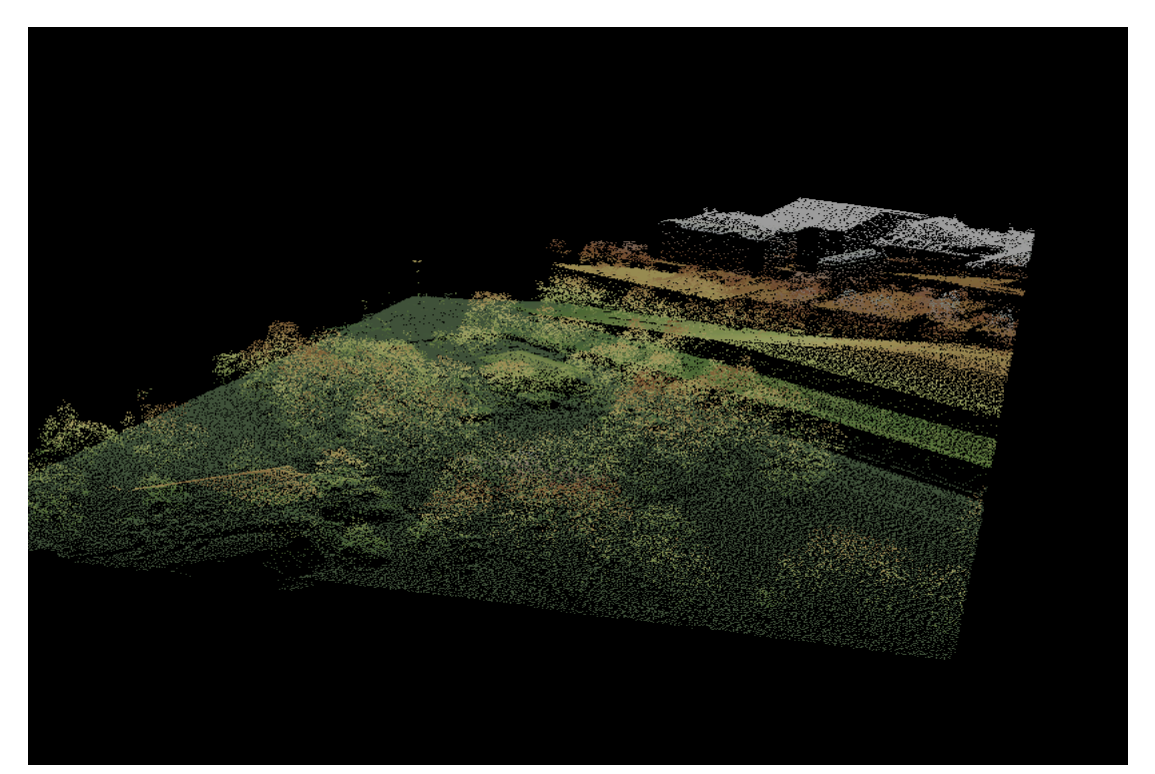

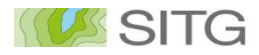

## **Mise à disposition des données 3D**OPEN DATA

• Comment obtenir physiquement une donnée ?

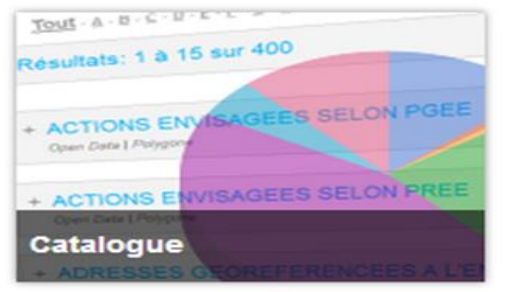

Télécharger les données en libres accès sur l'ensemble du territoire.

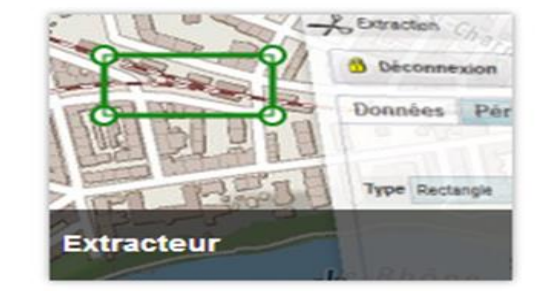

Télécharger des données vecteur. raster ou lidar sur une portion du territoire.

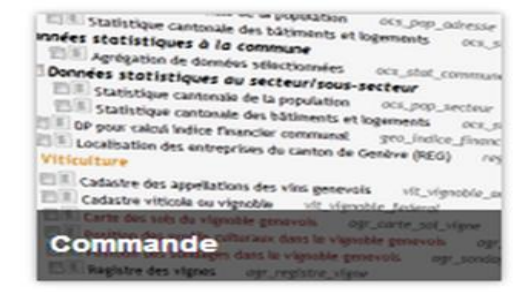

Formulaires pour les commandes volumineuses ou spécifiques.

• Comment accéder aux donn[ées au travers des servic](http://ge.ch/carte/pro/?method=showextractpanel)es en ligne ?

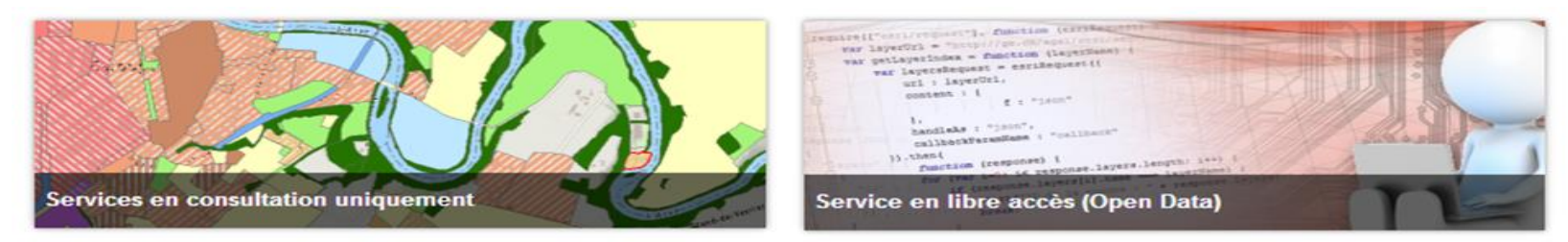

## **Mise à disposition des données 3D**

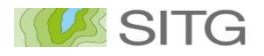

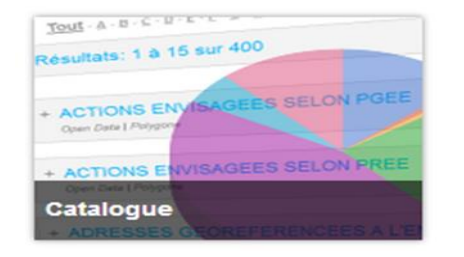

#### **Le catalogue de données**

Téléchargement des données vecteur en libre accès sur l'ensemble du territoire.

Chaque semaine, un traitement met à jour les données du SITG et les décline dans différents formats. Les données sont alors compressées dans une archive ZIP et placées la plateforme web du SITG. L'utilisateur peut ainsi instantanément télécharger les données depuis le catalogue.

#### Formats disponibles

• SHAPE (ESRI)

*Standard "de facto" reconnu par un grand nombre de logiciels libres ou non et dont le format est décrit par ESRI*

- Geodatabase-file (ESRI) *Format propriétaire à utiliser avec les outils de la gamme ESRI*
- GML

*Format standard développé par l'Open Geospatial Consortium (OGC).*

• KML

*Standard également de l'OGC. Ce format s'utilise facilement avec Google-Earth.* 

• CSV

*Fichier texte comportant les données attributaires organisées sous la forme d'un tableau avec comme séparateur de valeurs des "points-virgules"*

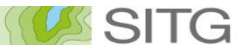

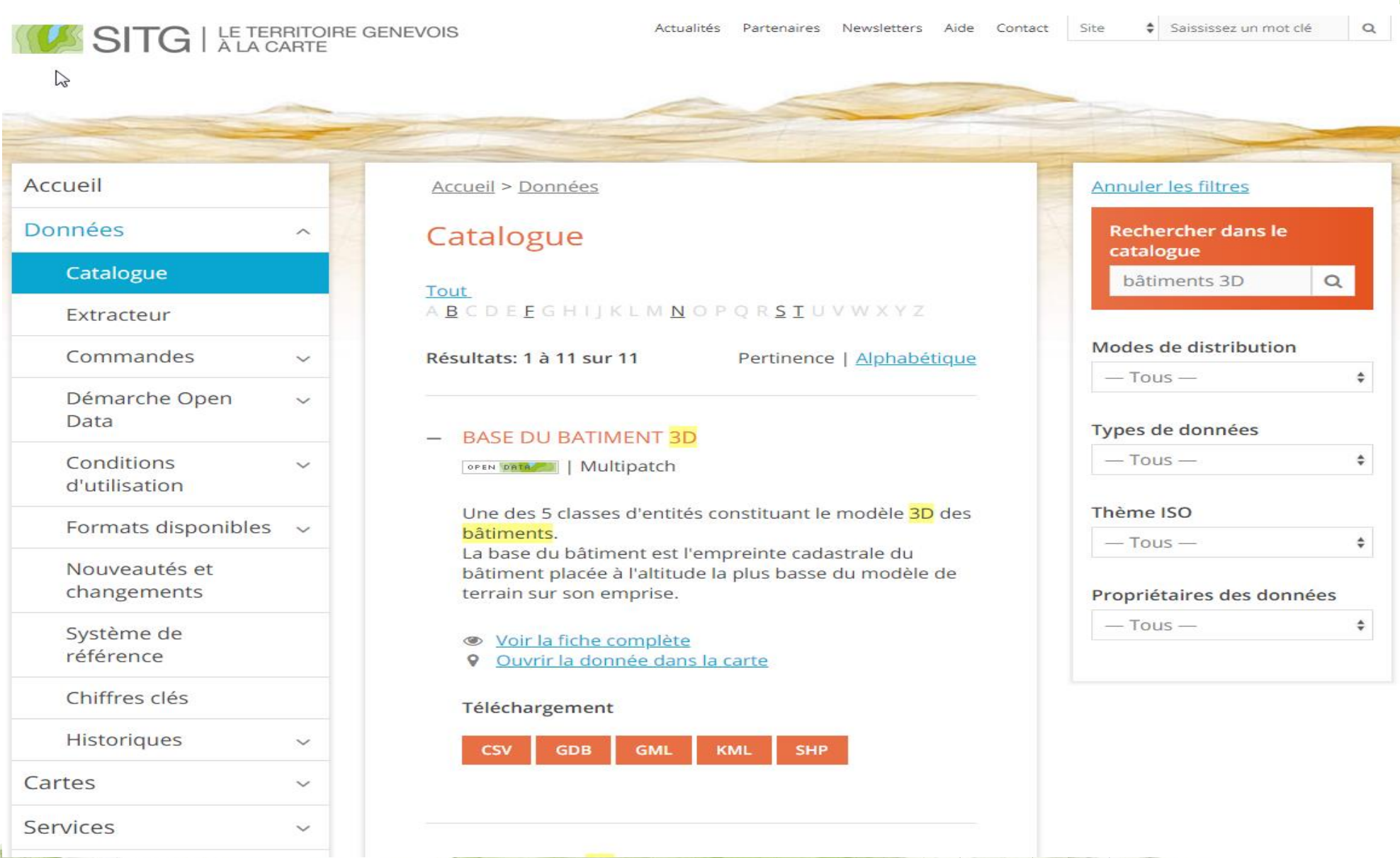

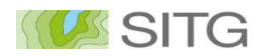

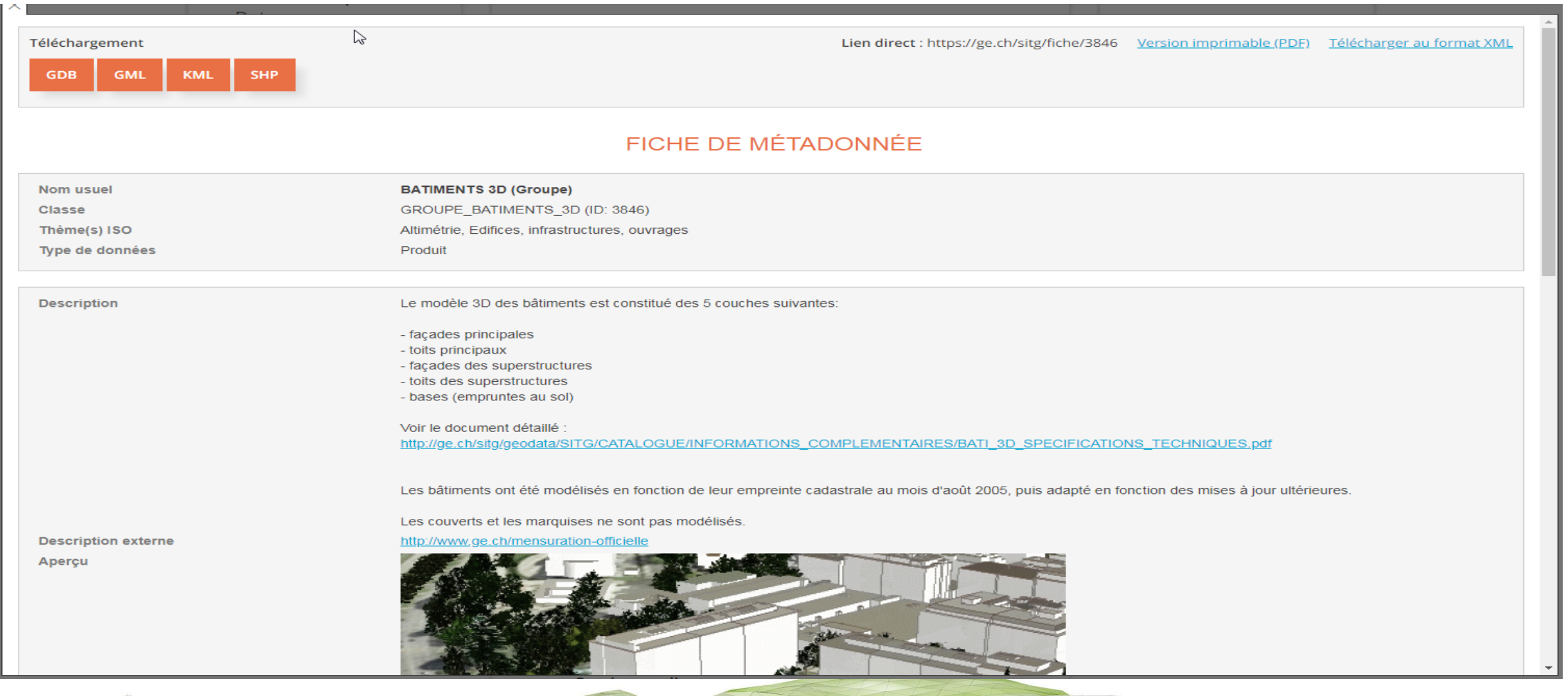

 $\overline{\mathcal{A}}$ 

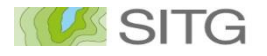

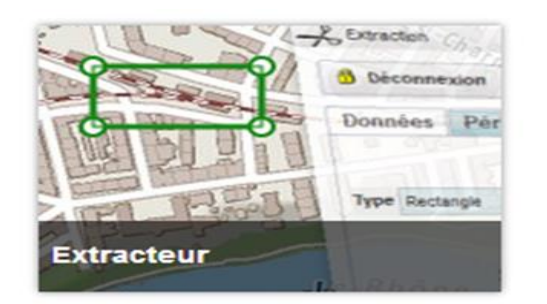

## **L'extracteur de données**

Téléchargement des données vecteur, raster ou lidar sur une portion du territoire, depuis la carte professionnelle du SITG.

L'utilisateur sélectionne un format et les données souhaitées, puis dessine un périmètre sur la carte. L'extraction est produite en temps réel sur la plateforme SITG. En quelques secondes, le résultat est disponible en téléchargement.

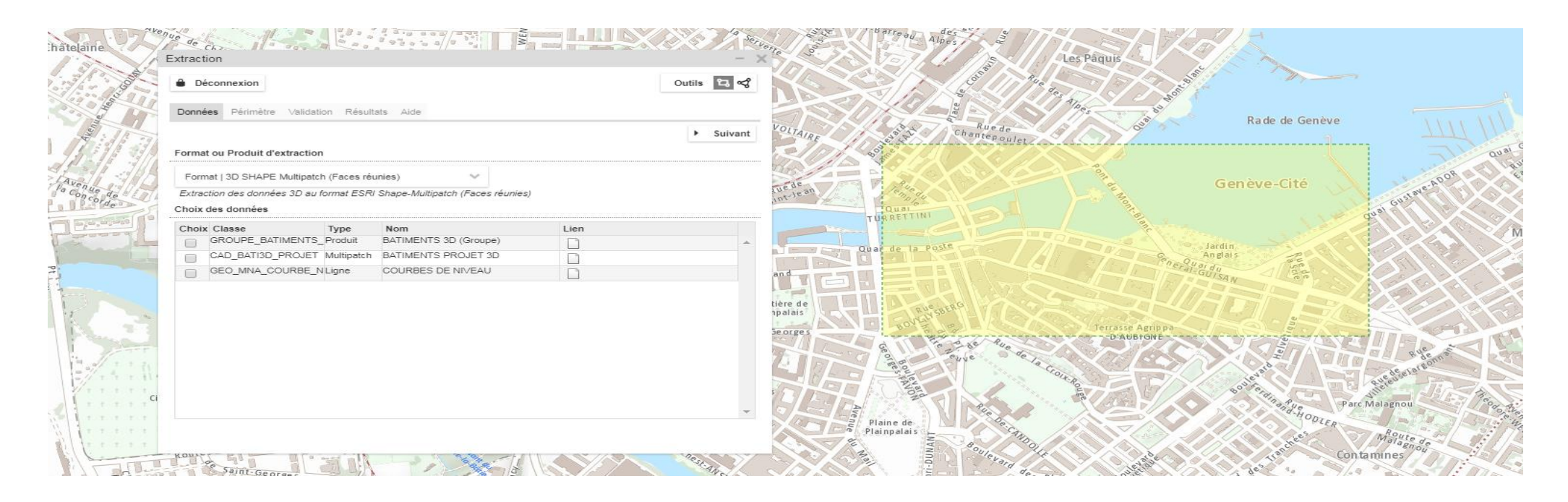

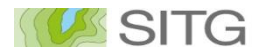

## **Exemple d'une extraction d'une "maquette blanche"**

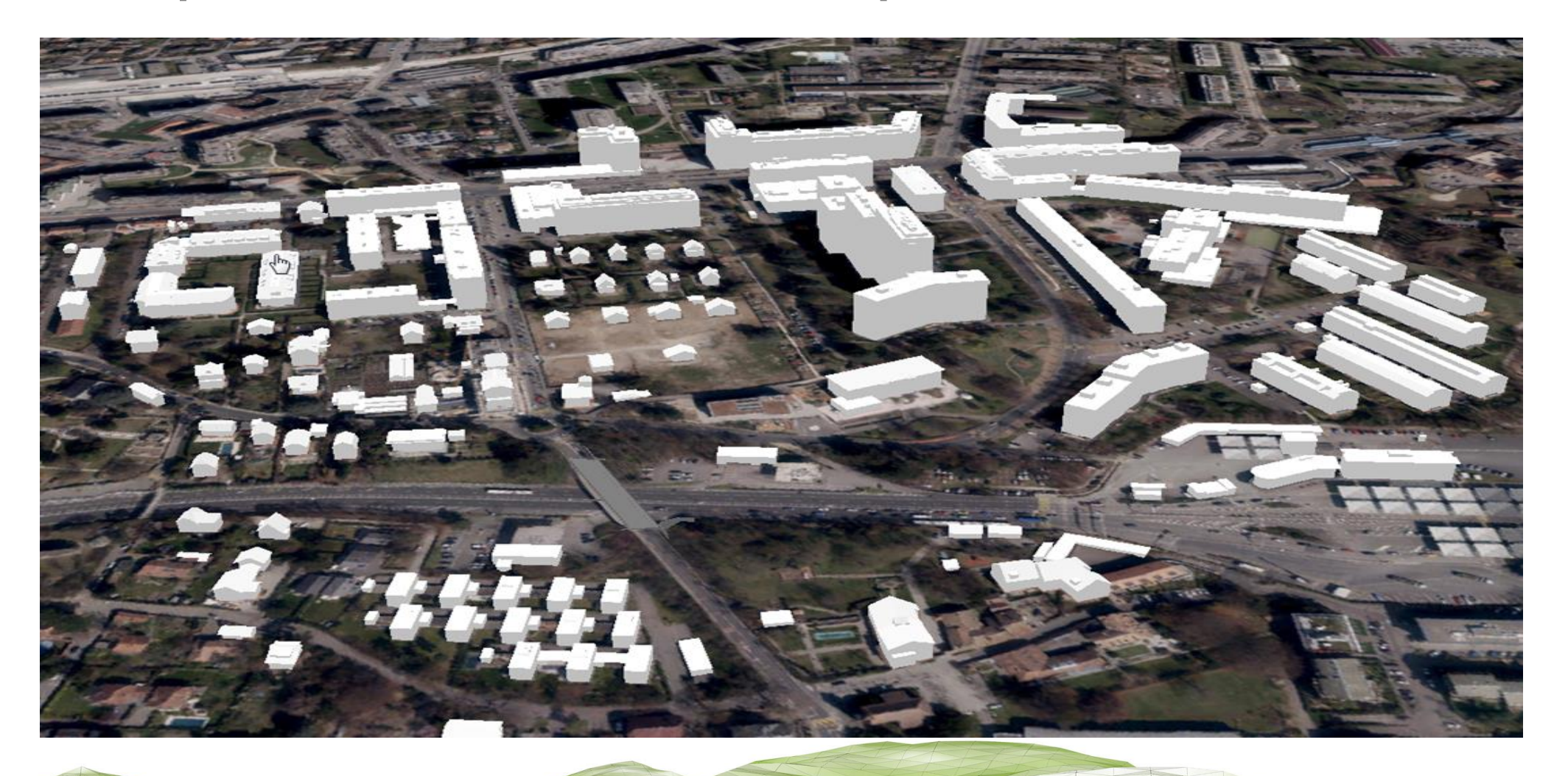

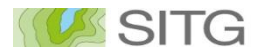

## **Exemple d'une "maquette blanche" avec intégration d'un projet**

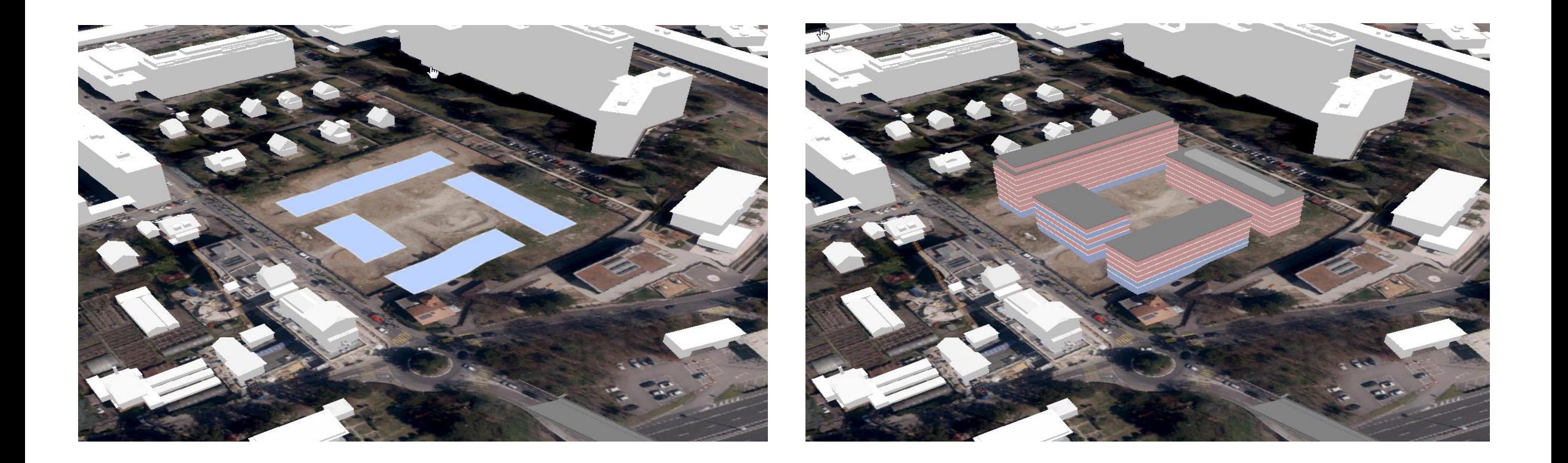

.

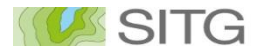

El Statistique cantonale des batimonies et logements couper innées statistiques à la commune **ESTI Agrégation de domées sélectionnées** oca\_stat\_commu ETT Cadastre des appellations des vins genevais vit\_vignoble\_or ... EST Cadastre viticola ou vignoble vit viennose set Commande fault dans le vignible genevois dans le vignoble generois agr.

#### **Le formulaire de commande**

Commande de données volumineuses (données raster ou lidarités statistiques du secteuries du secteur secteur de la produition du completion de la produition de la produition de la produition de la produition de la produition de la produition de la produition de la produition

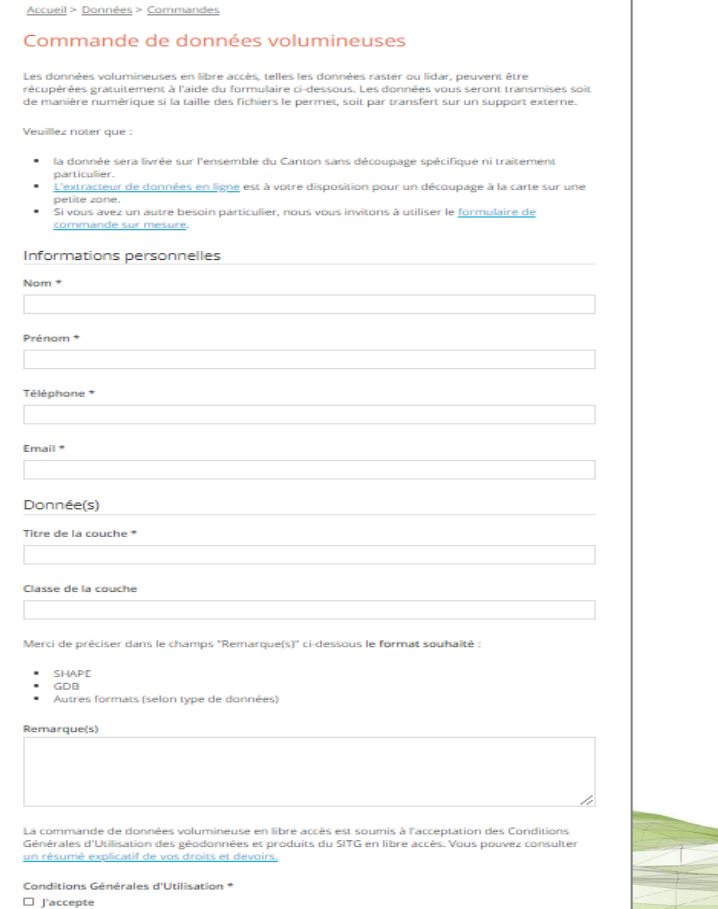

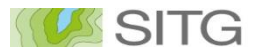

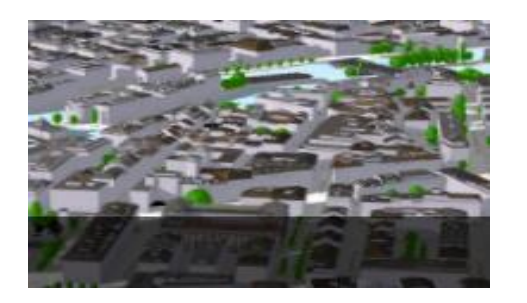

## **Les services en ligne 3D**

Les données 3D vecteurs et les modèles numériques d'altitude sont accessibles au travers de services en ligne (technologie propriétaire Esri).

Ils permettent de naviguer dans les données 3D et de les interroger au travers de scène web.

## Services disponibles

- •Modèle numérique d'altitude (MNT, MNS)
- •ArcGIS Server Map services
- •ArcGIS Server Image services
- <https://ge.ch/sitgags2/rest/services/RASTER>
- •Données vecteur 3D
- •ArcGIS Online Hosted Scene Layers

<https://sitg.maps.arcgis.com/home/group.html?id=abc88c6b81364403adc32ffe4ac35da1>

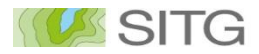

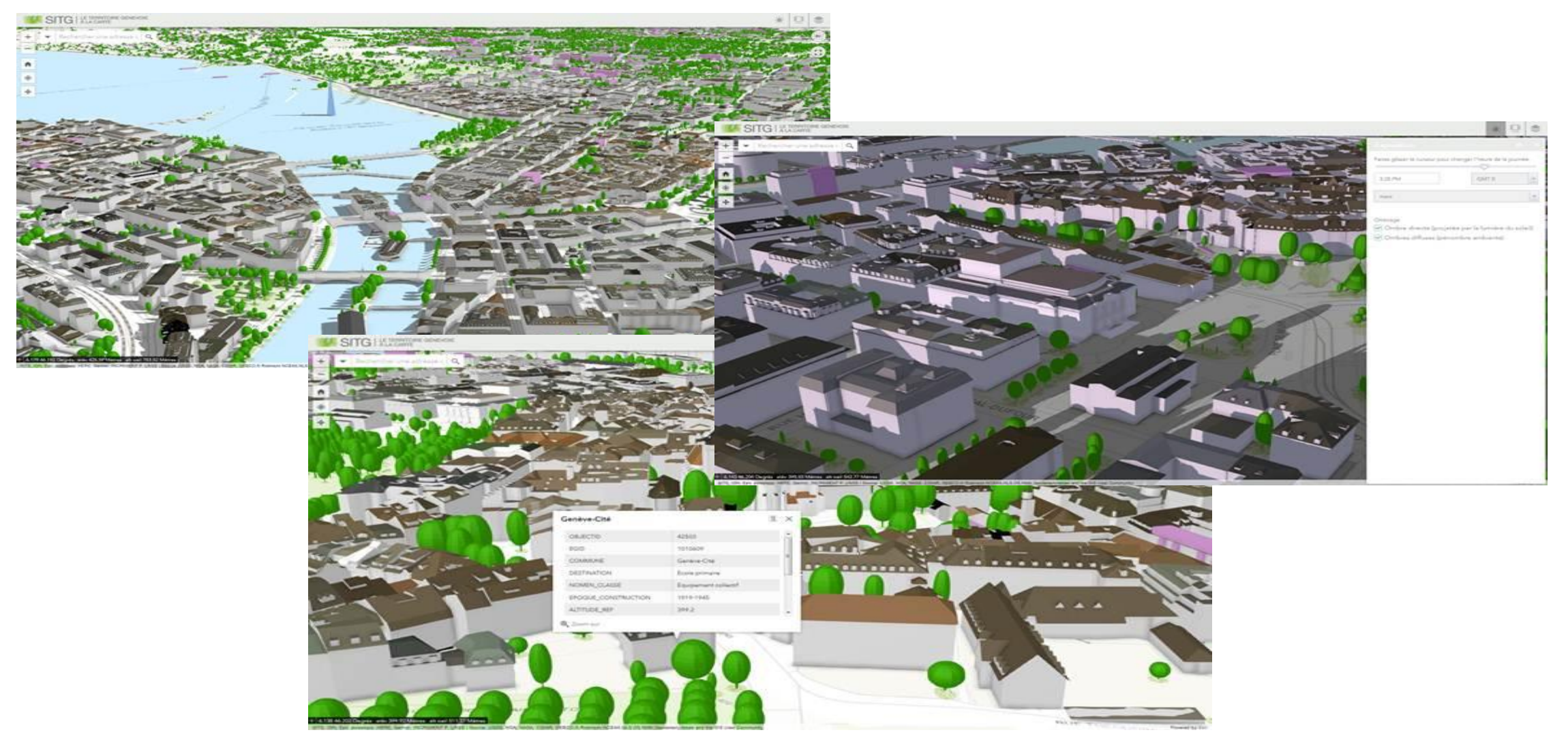

## **Cycle de vie de l'information**

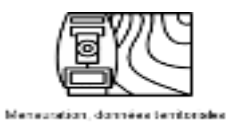

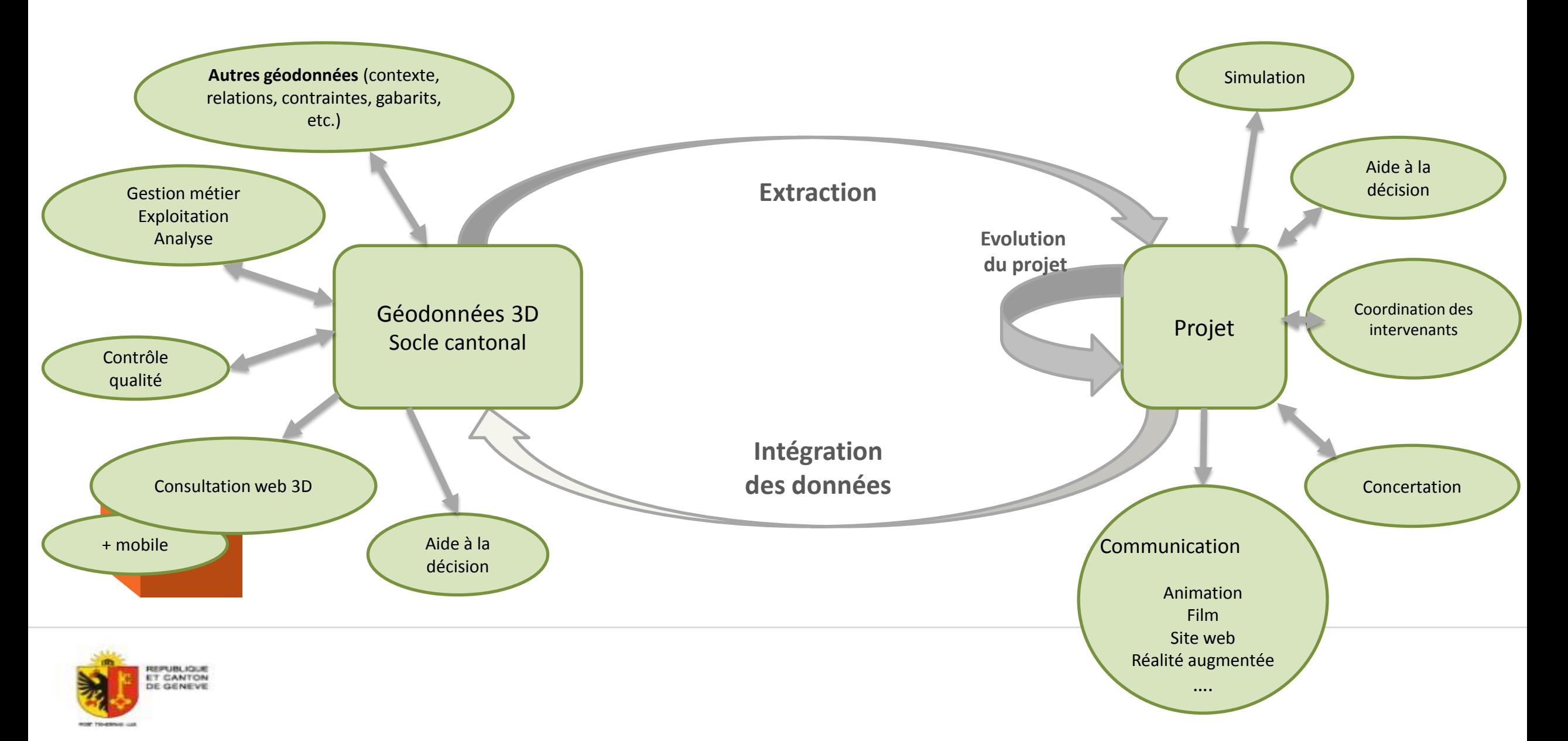

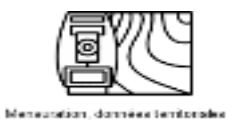

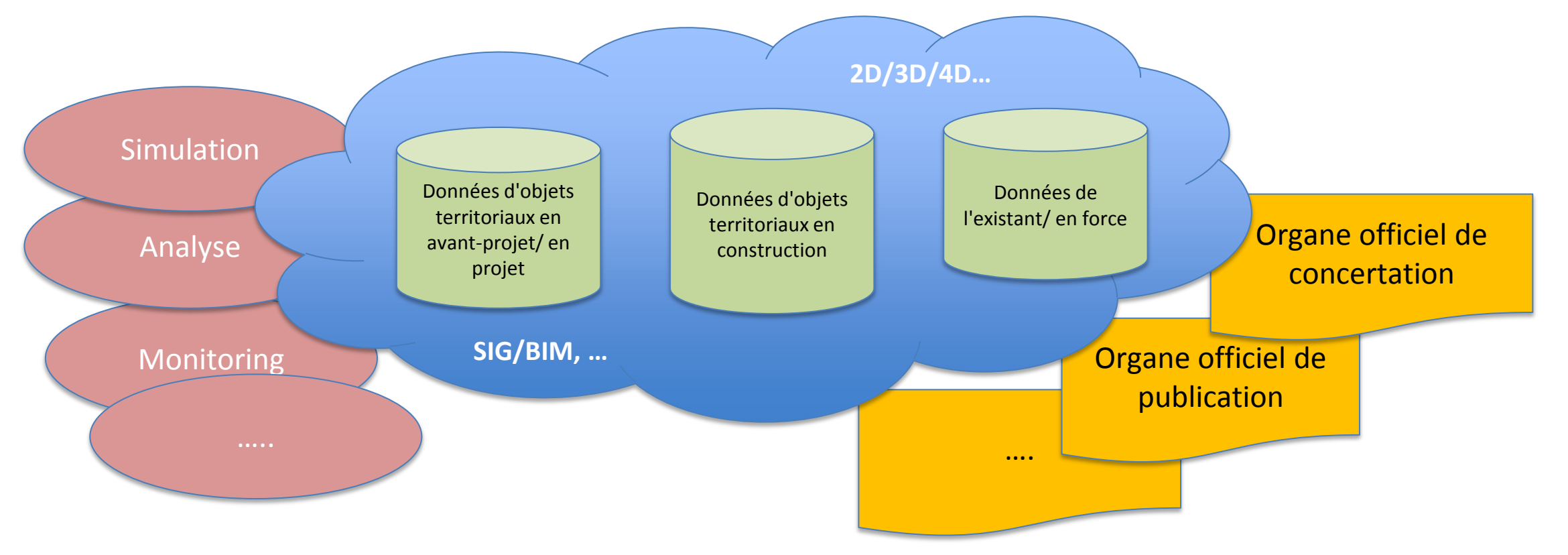

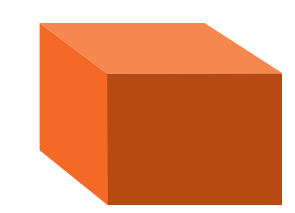

**Référentiel des projets urbains, de la construction et de gestion territoriale**

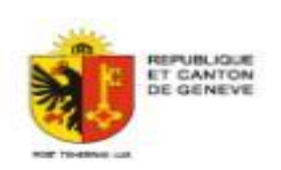

## **Cycle de vie du bâtiment**

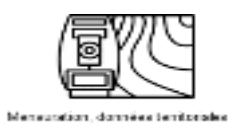

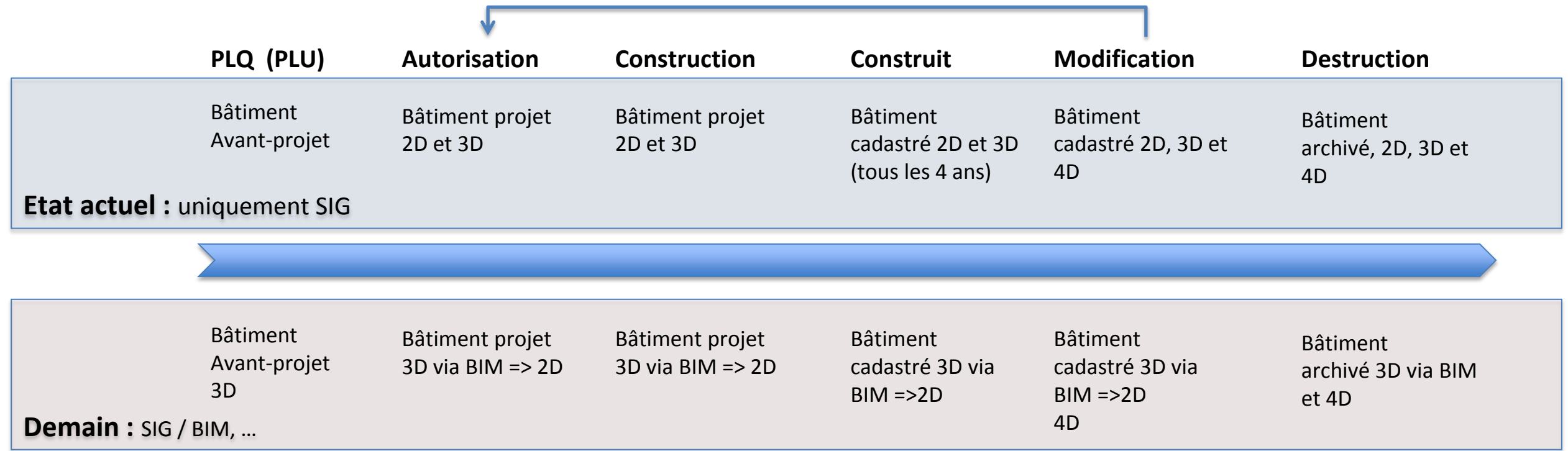

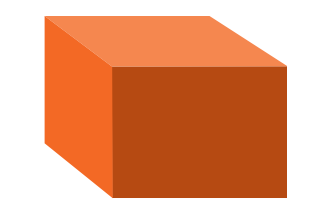

[Démo avec PLQ](https://sitg.maps.arcgis.com/home/signin.html?returnUrl=https://sitg.maps.arcgis.com/apps/webappviewer3d/index.html?id%3D3781614274b245febc0d18eb82ee2071)

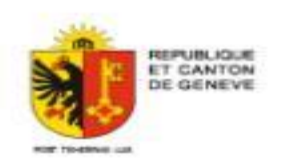

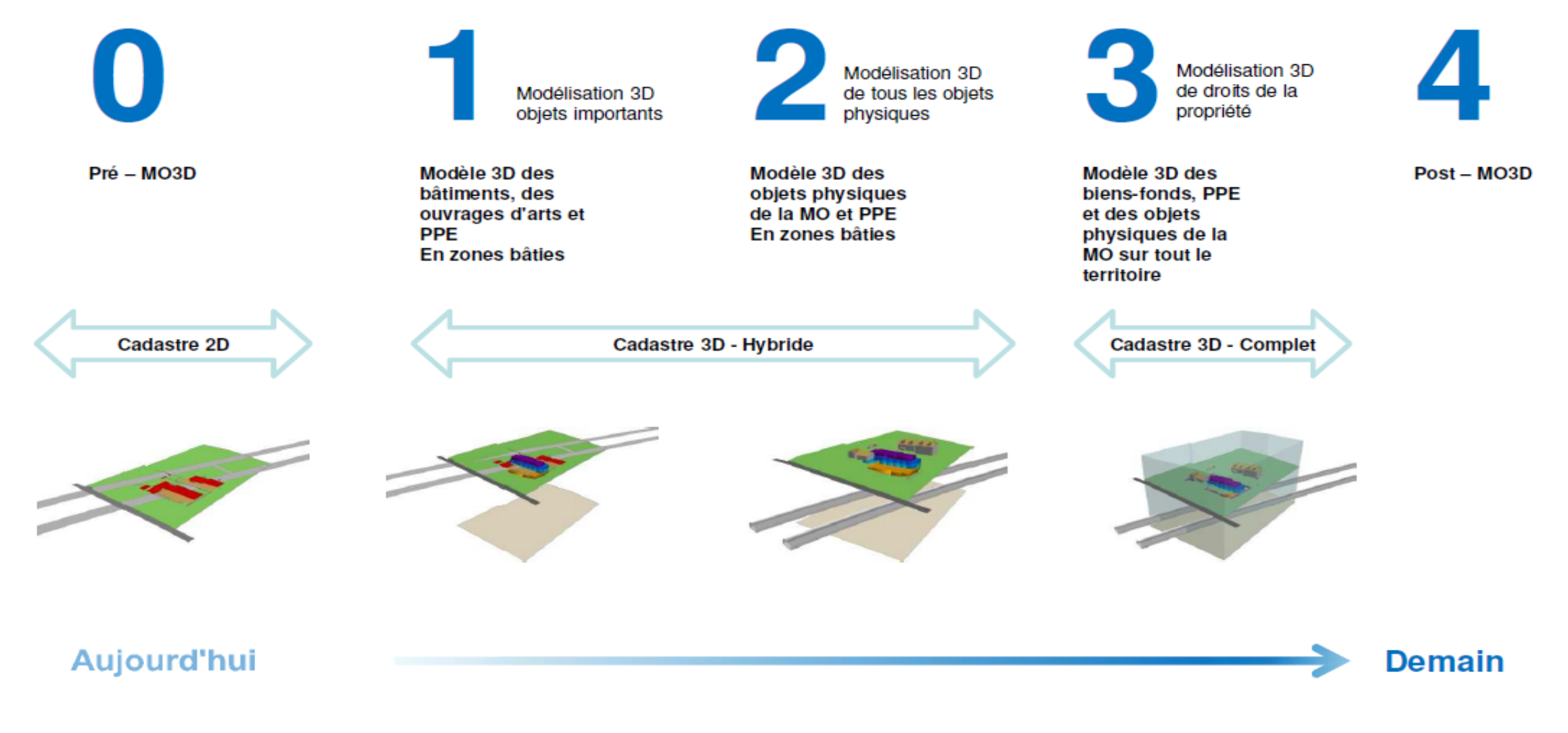

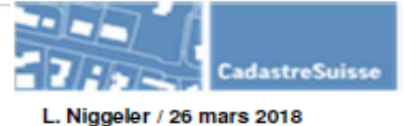

## **Etapes de la Mensuration officielle 3D**

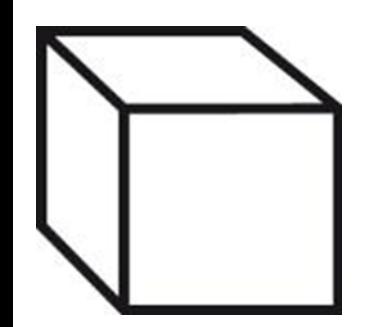

## Information auprès des acteurs impliqués

Le BIM *« C'est la numérisation du processus de conception, de réalisation et d'exploitation des données de la construction, sur tout le cycle de vie. »*

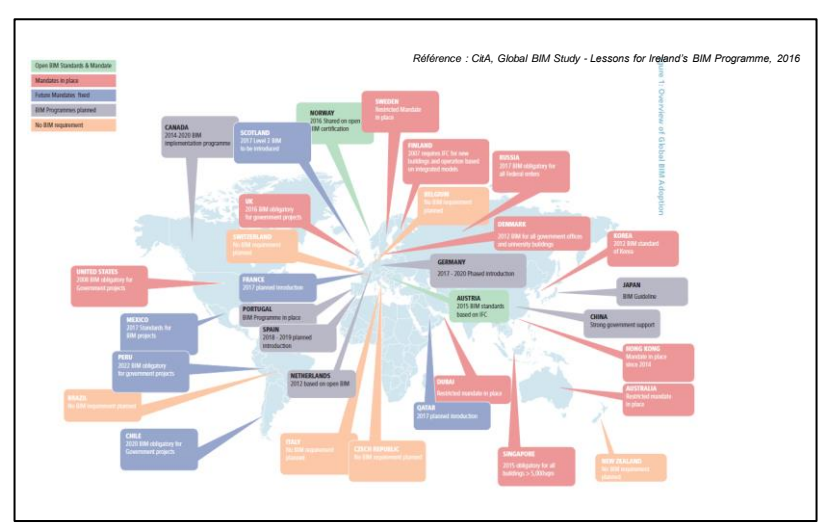

#### **Contexte** mondial

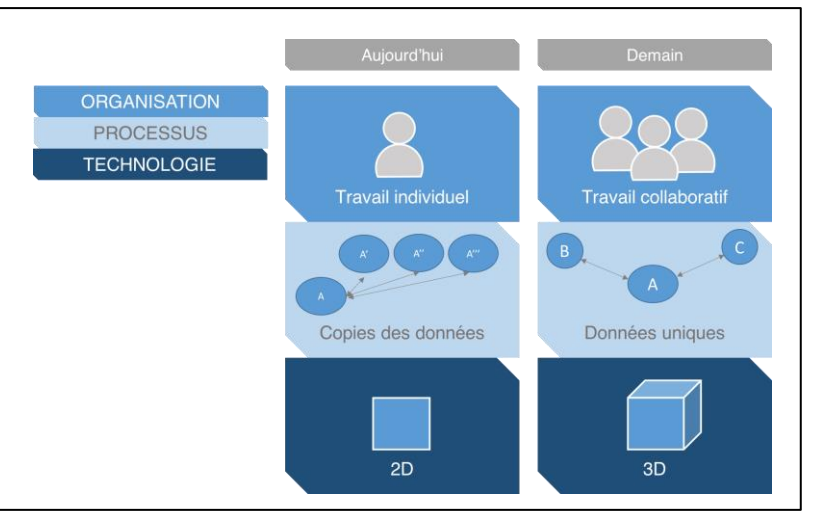

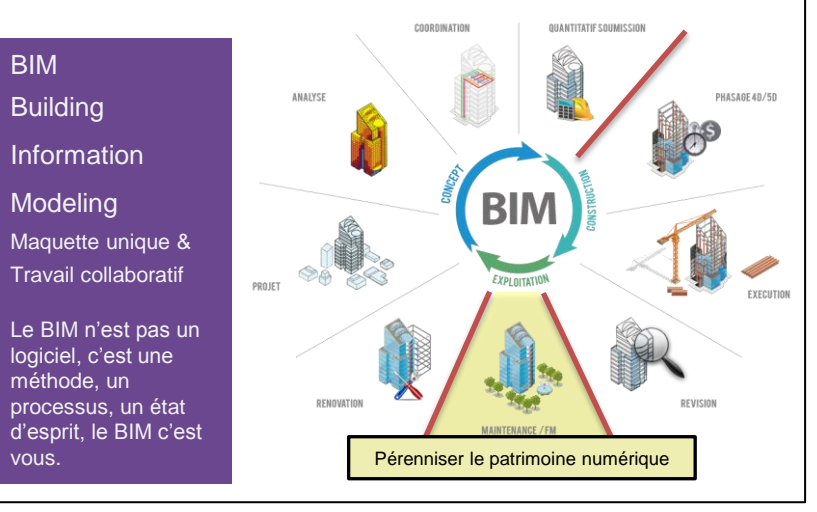

#### Cycle de vie de la données

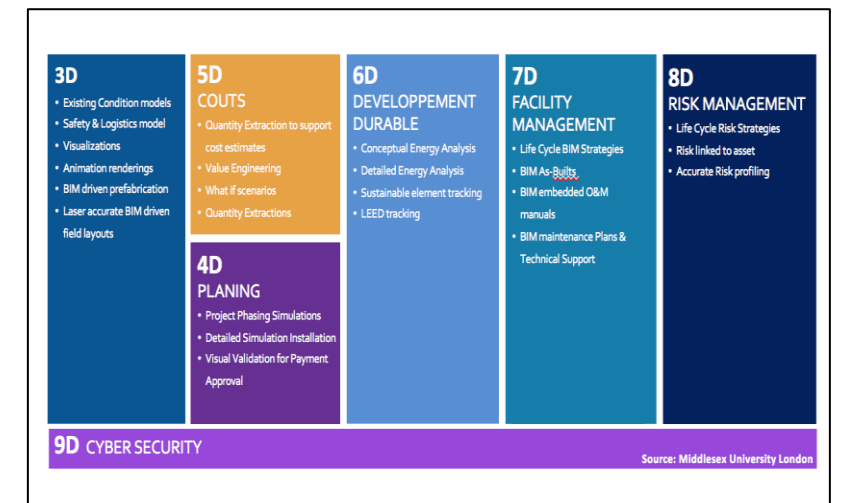

#### **Travail** collaboratif **Dimensions du BIM**

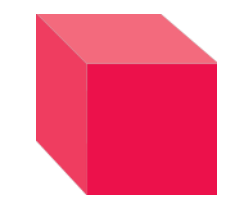

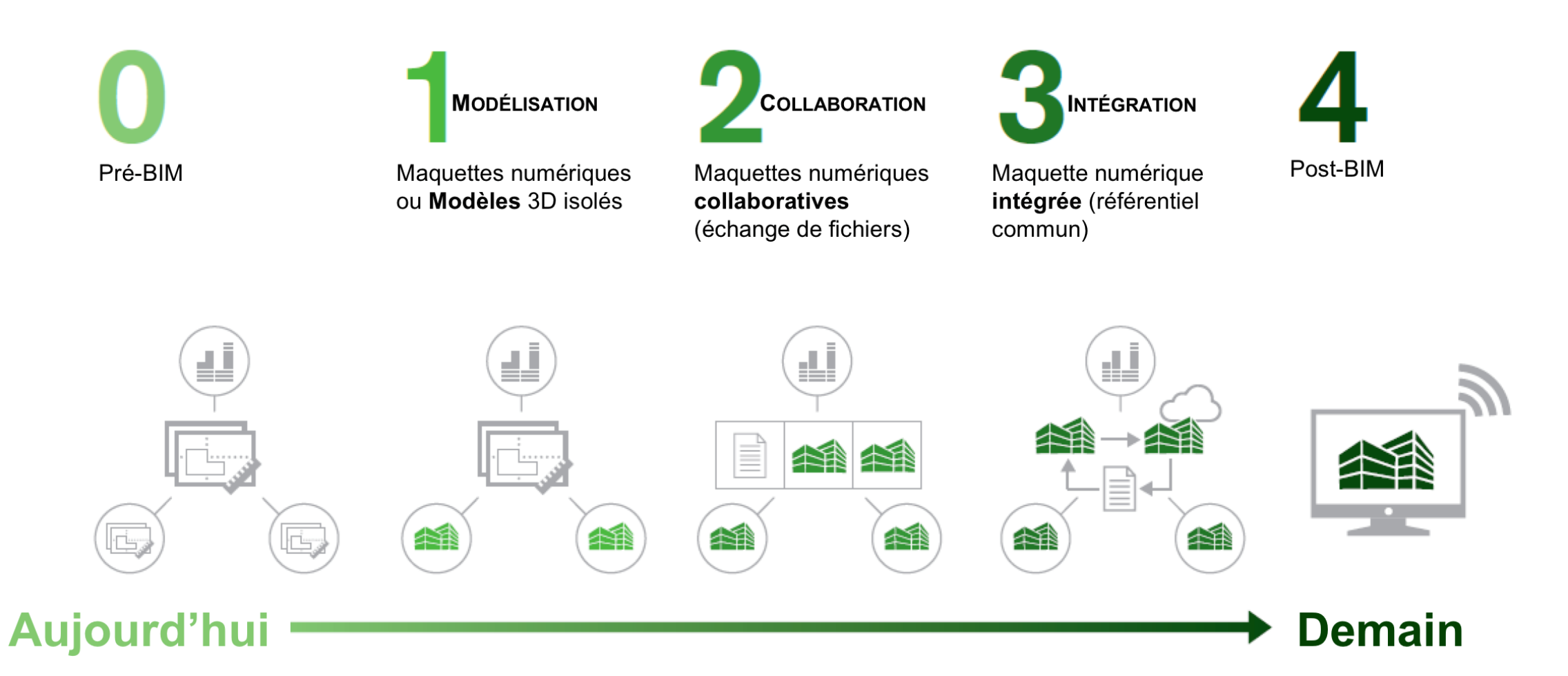

**Niveaux et étapes du BIM**

Référence: Bauen Digital Schweiz, Stufenplan, 2017

Identification des axes de déploiement et des missions

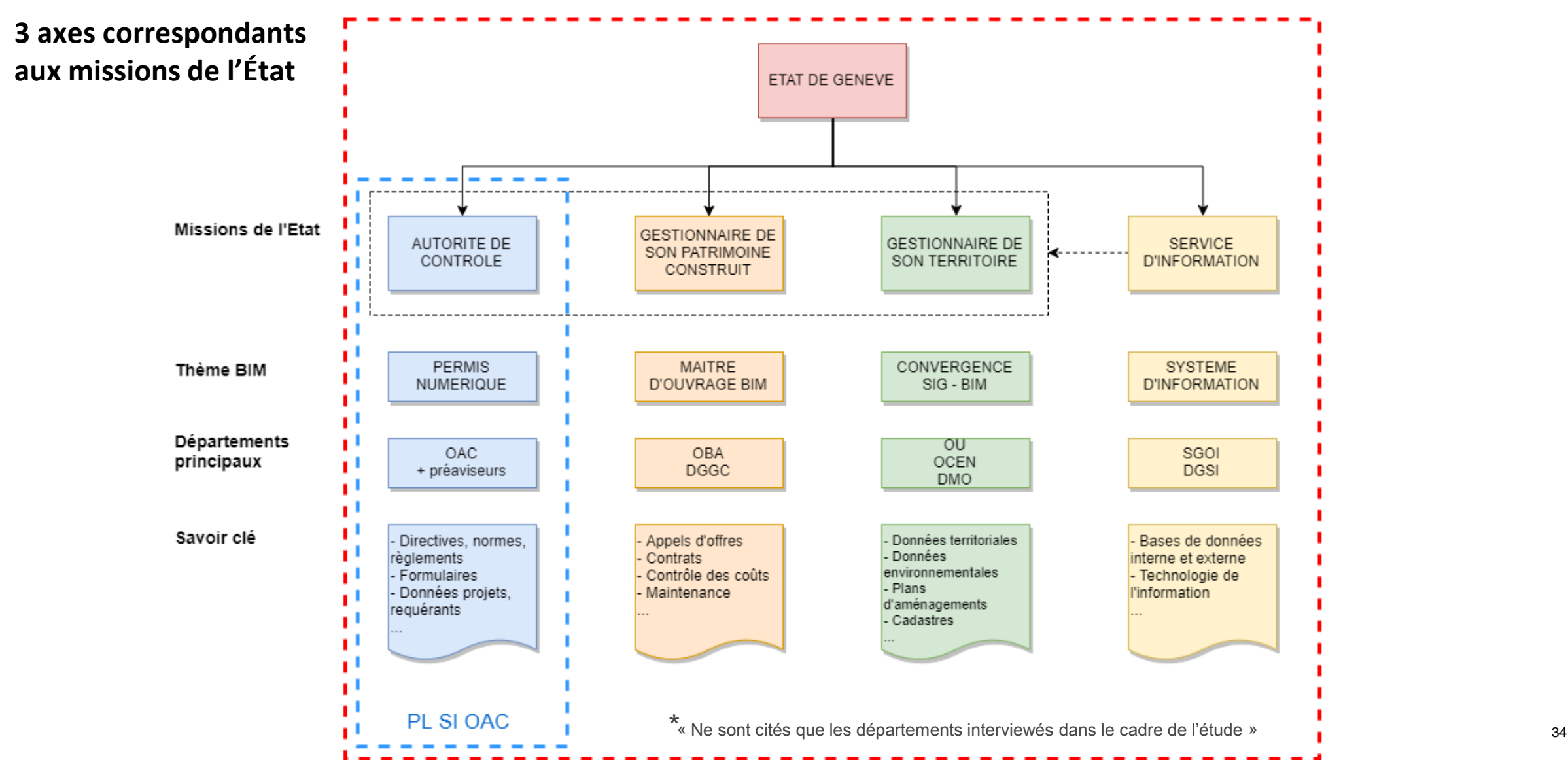

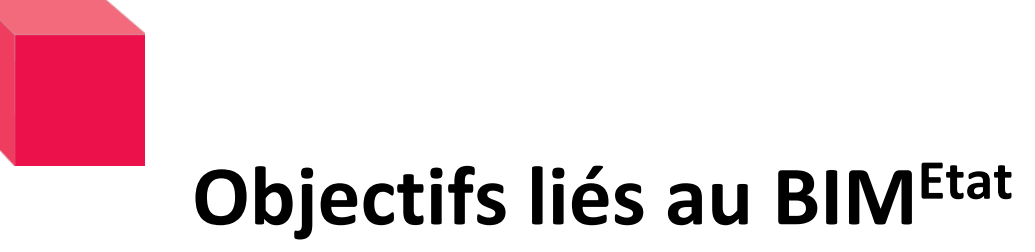

- Etre capable de traiter une demande d'autorisation de construire avec une maquette numérique BIM.
- Capitaliser l'information des maquettes numériques de la démarche BIM en connexion avec le système d'information du territoire genevois (SITG) pour alimenter les différents SI des politiques publiques.
- Revisiter les modes opératoires et les bases légales induits par l'introduction des maquettes numériques.

## Définition des composantes et des objectifs

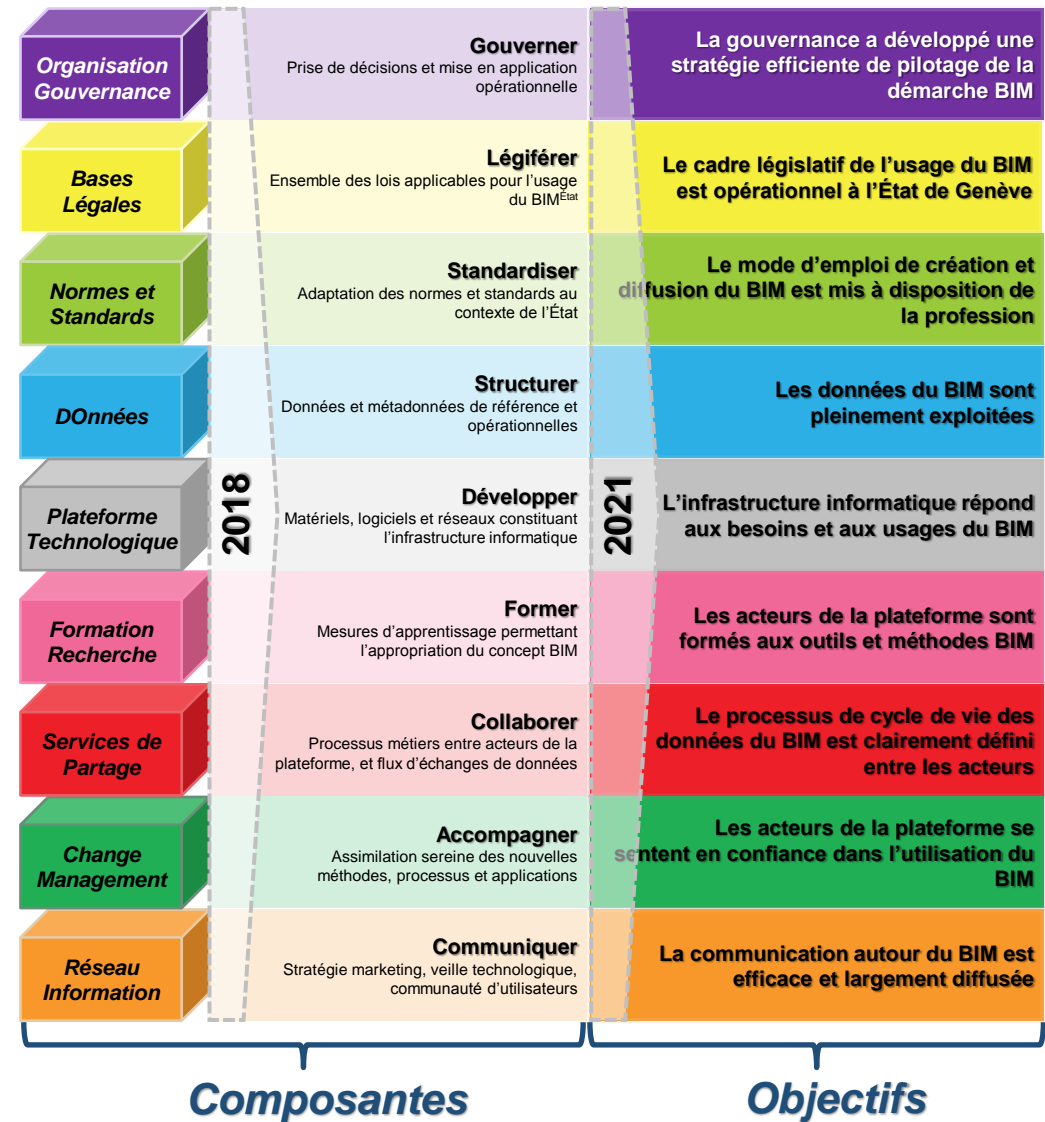

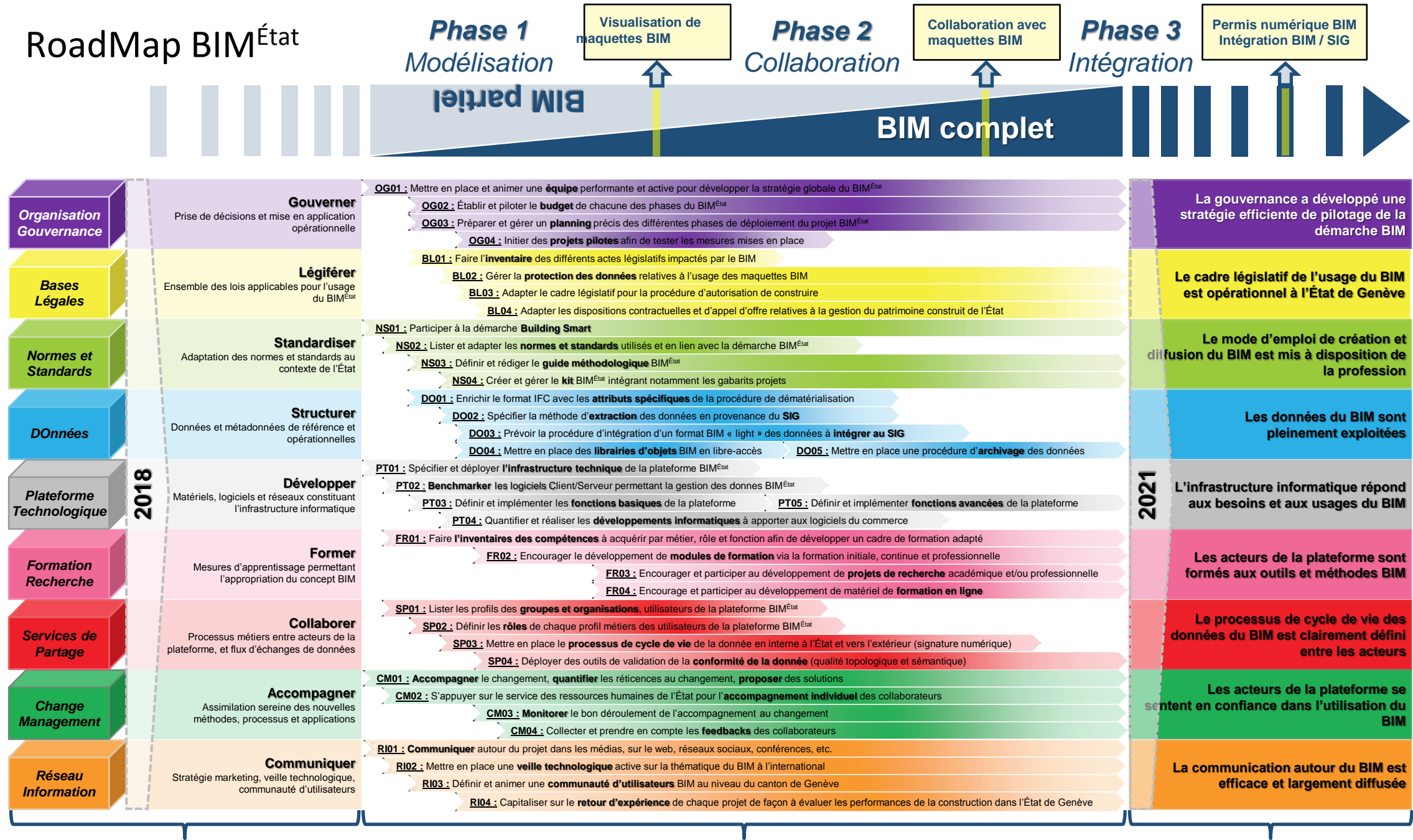

*Composantes*

*Mesures Objectifs*

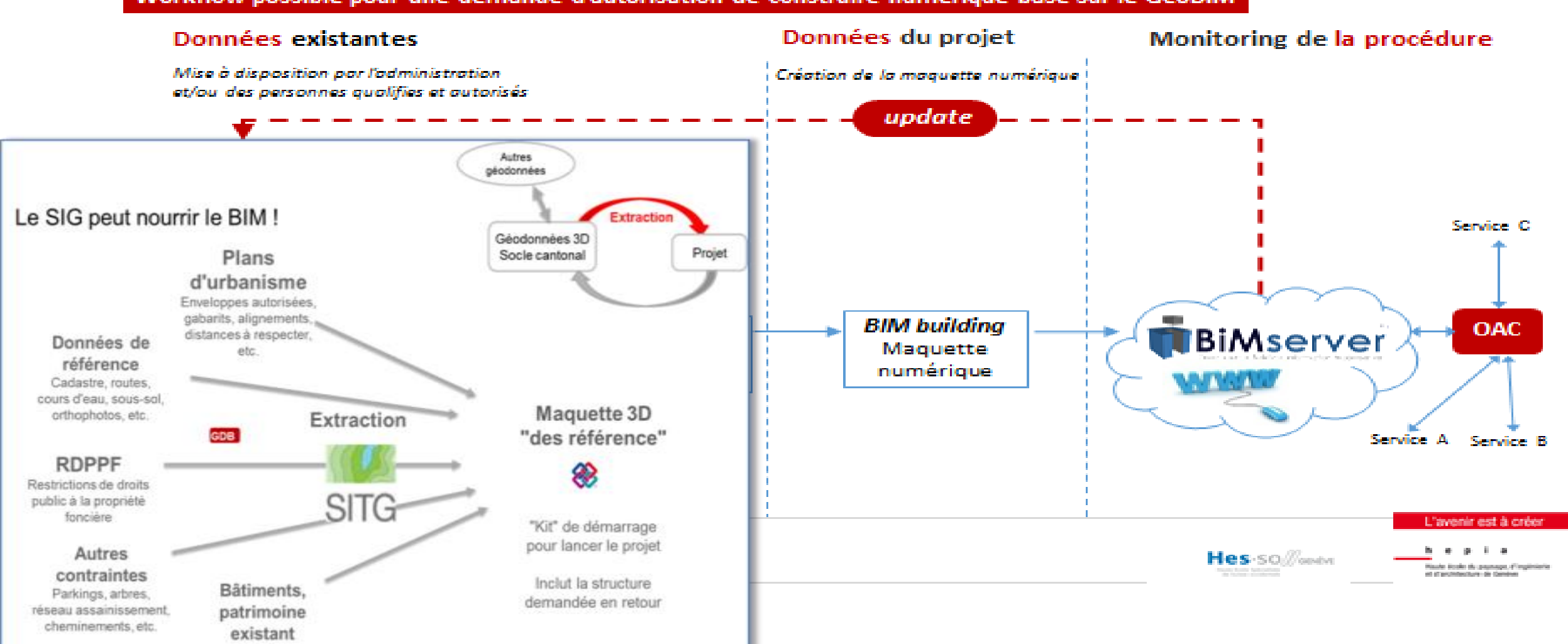

#### Workflow possible pour une demande d'autorisation de construire numérique basé sur le GeoBIM

## **Contrôle de permis de construire**

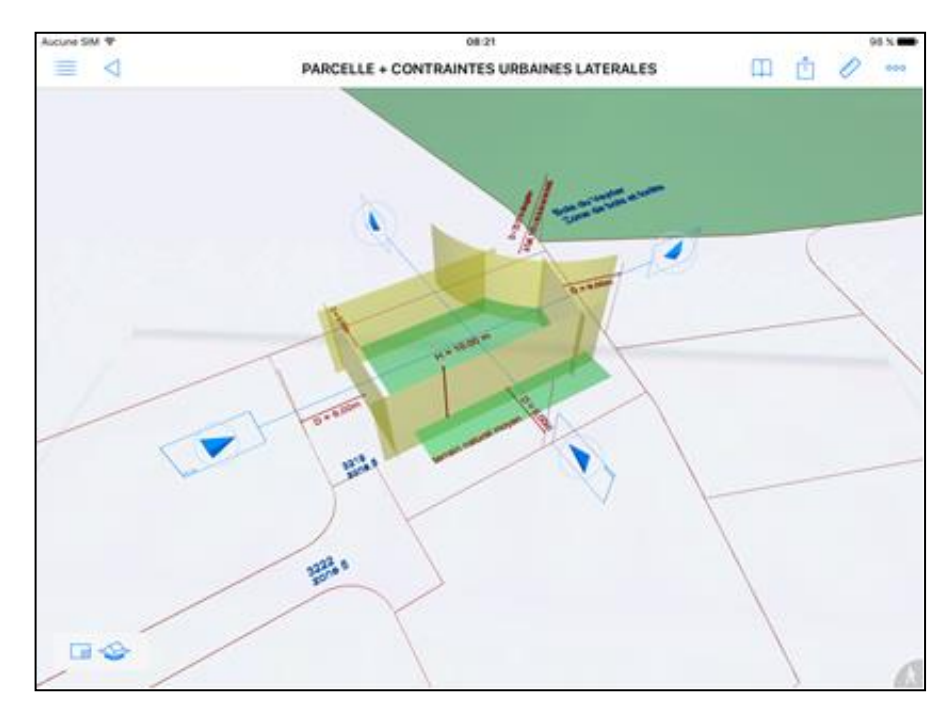

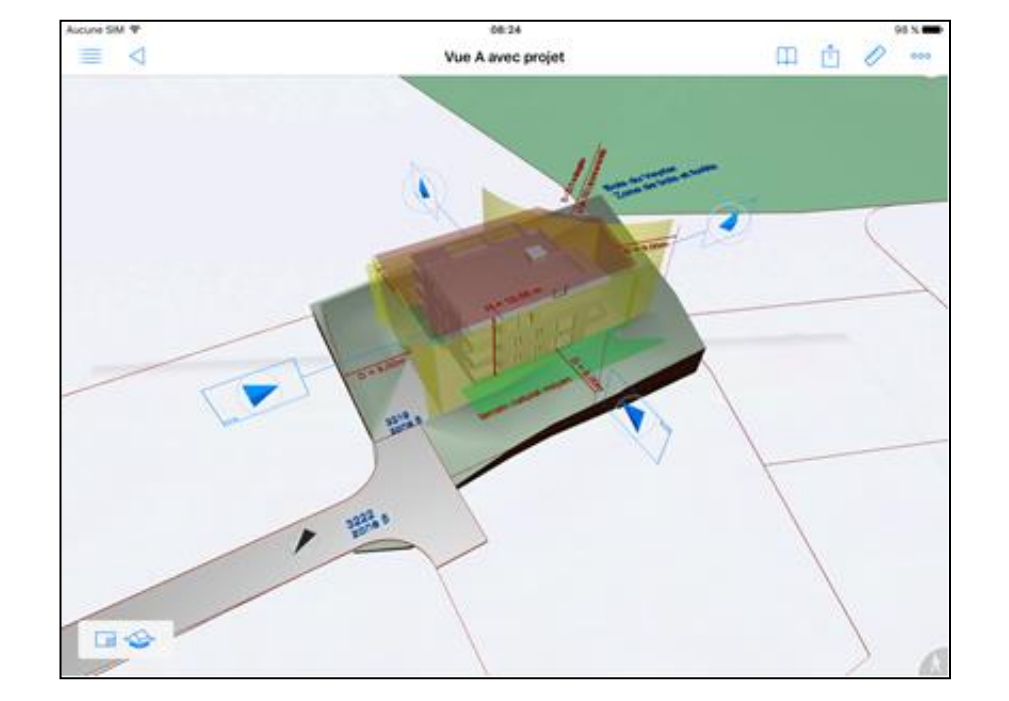

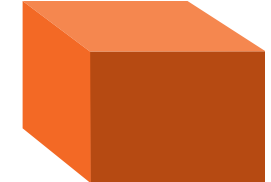

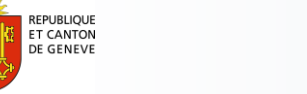

POST TENEBRAS LU

**KOSSITG | JETTERRITORE GENEVOIS** 

## **Pour une** vision stratégique

## de la géoinformation à Genève

"Smart geodata for smart city"

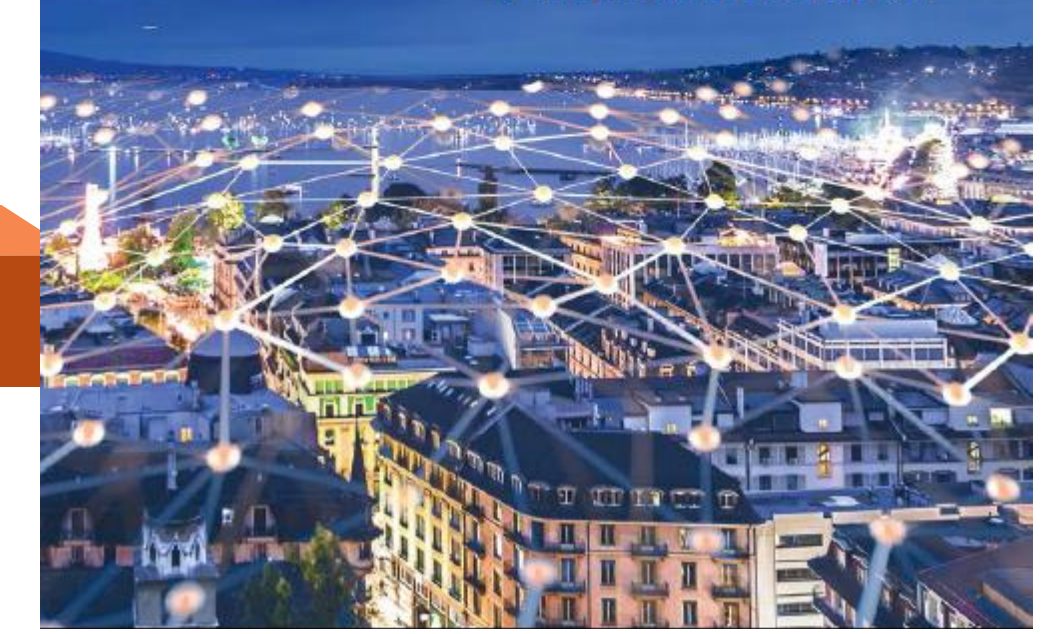

#### 1.- **Smart géo-data :**

- Dépasser la classique collecte, analyse et restitution des données du territoire pour le développement des « smart data ».

- Maîtriser les outils du management des Big Data tout en veillant à la protection de la sphère privée.

2.- **Les plateformes de sur-traitance de la géoinformation**

- 3.- **La transition numérique en géo-information**
	- Accompagner l'émergence de nouveaux savoirfaire
	- Appréhender le déploiement de l'IoT dans sa composante géographique
	- Développer de nouvelles relations avec les citoyens acteurs
	- Maîtriser les blockchains
	- S'activer dans une démarche pédagogique/informationnelle (storytelling)
	- Encourager la recherche et l'expérimentation socio-technologique

4.- **un rôle** de **« tiers garants » des données du territoire**

www. ge.ch/sitg/le-sitg/vision-strategique

## Merci de votre attention.